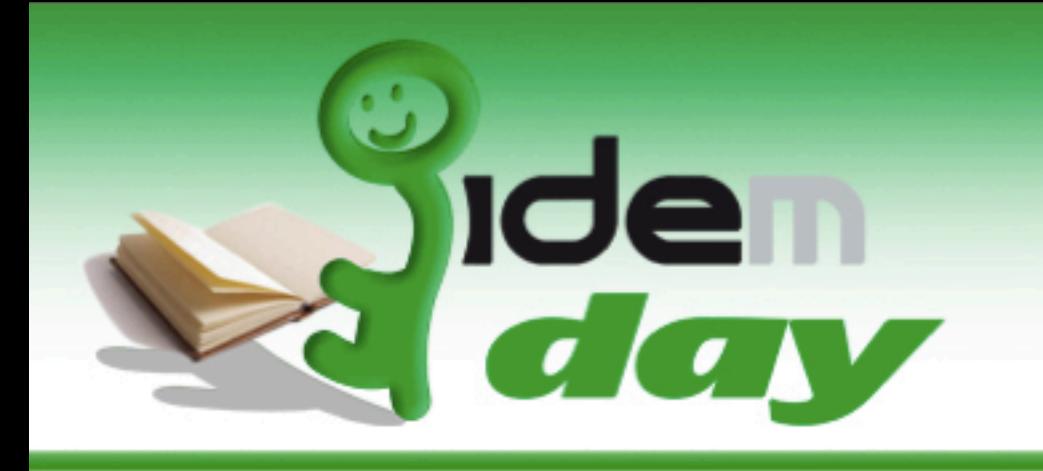

C

#### 24-25 Novembre 2009 Roma, Sede centrale ENEA

# L'Identity Provider: il nostro primo attore

Raffaele Conte, CNR - IFC • Barbara Monticini, GARR

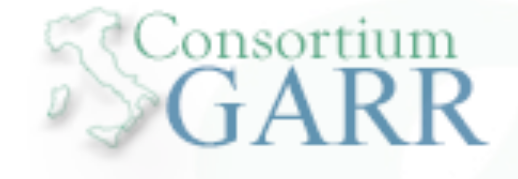

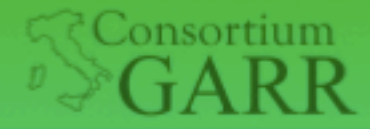

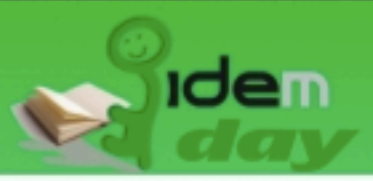

## Cos'è una Federazione per l'AA

- È un insieme di regole tecniche e procedure condivise su cui si costruiscono relazioni di fiducia
- Regole di "convivenza" sono necessarie per ottenere l'interoperabilità fra i partecipanti
- Quali regole? Protocolli, applicativi, sintassi e semantica delle informazioni scambiate ecc.

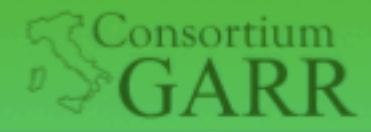

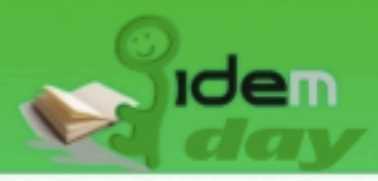

### Agenda

- Shibboleth
- [Logging](http://aai.caspur.it/GARR-AAI-fed/index.php/Specifiche_tecniche#Autenticazione_.5BClaudio.5D)
- [Autenticazione](http://aai.caspur.it/GARR-AAI-fed/index.php/Specifiche_tecniche#Firewall_.5BGiancarlo.5D)
- Metadati
- Aderire alla Federazione IDEM
- [Attributi:](http://aai.caspur.it/GARR-AAI-fed/index.php/Specifiche_tecniche#Attributi_.5BRaffaele.5D) risoluzione e filtraggio
- [uApprove](http://aai.caspur.it/GARR-AAI-fed/index.php/Specifiche_tecniche#Logging_.5BMassimo.5D)

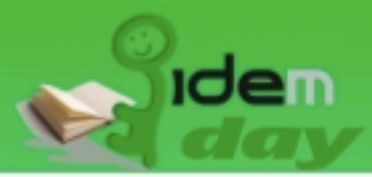

# Applicativi

onsortium

GARR

- Shibboleth 1.3 deprecato (Internet2 non aggiungerà più nuove funzionalità e non lo supporterà più da giugno 2010)
- Shibboleth 2.x è indicato (e supportato) per tutte le nuove installazioni

(e possibilmente anche per le vecchie!! ;-) + semplice da installare e configurare + informazioni nei log migliore gestione metadati IdP Tomcat-only

...

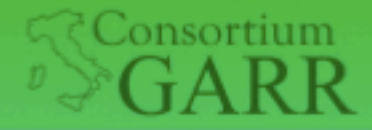

Sede centrale E

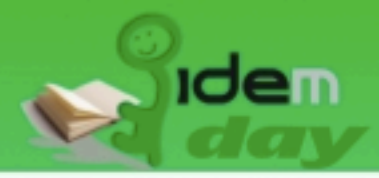

## Shibboleth

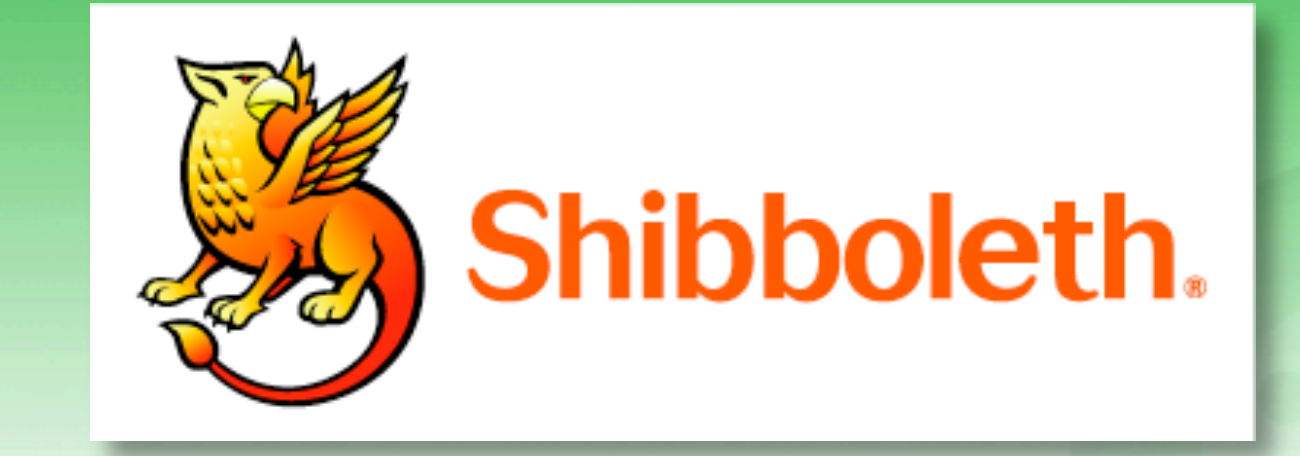

- "*The Shibboleth System is a standards based, open source software package for web single signon across or within organizational boundaries*" *(shibboleth.internet2.edu)*.
- Implementazione di SAML
- Progetto ufficiale di Internet2
- Rilasciato con Apache Software License

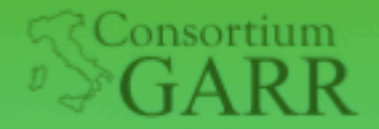

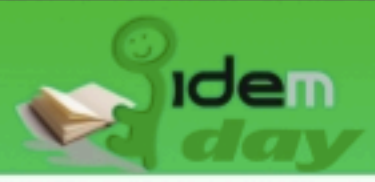

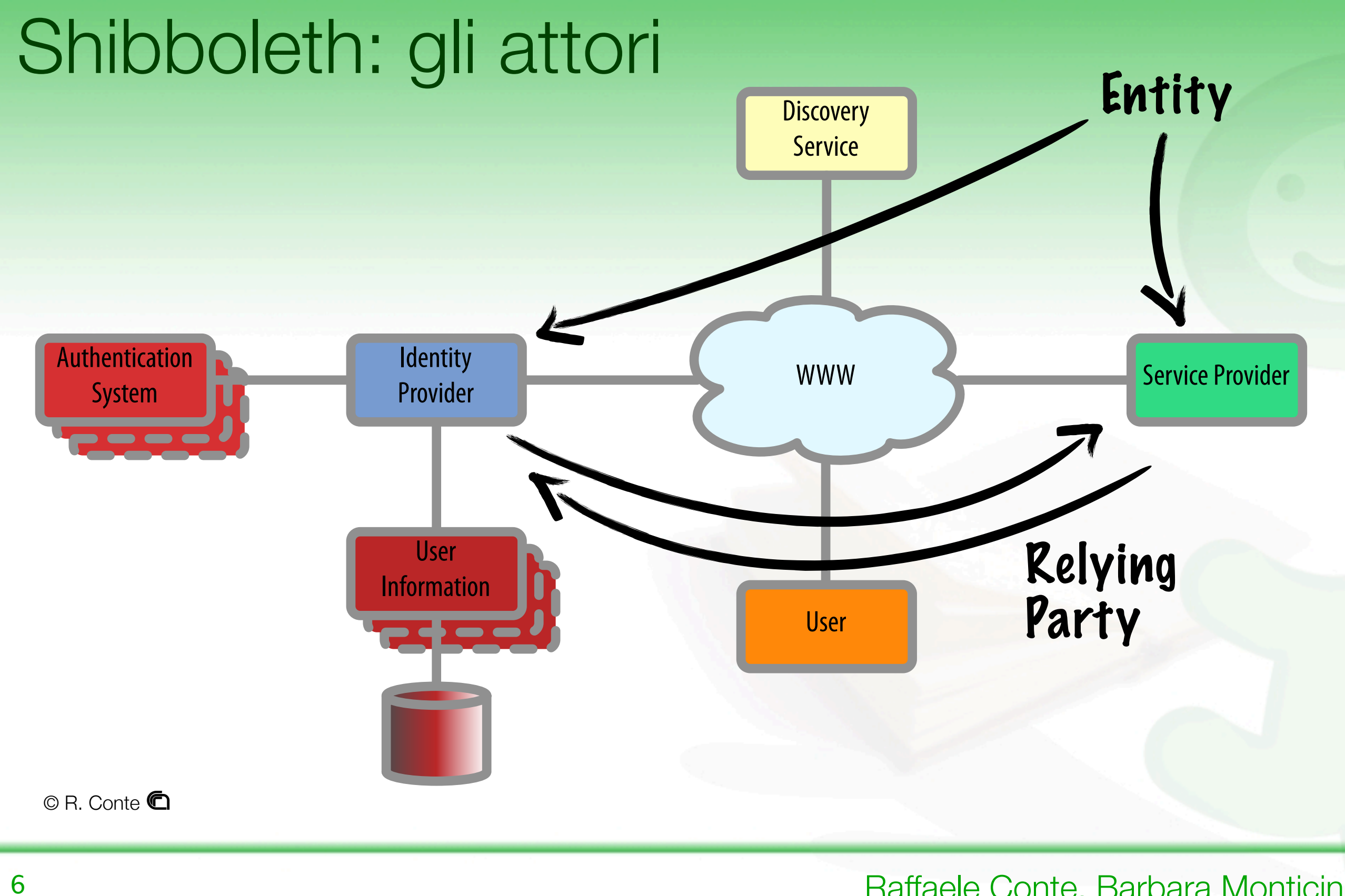

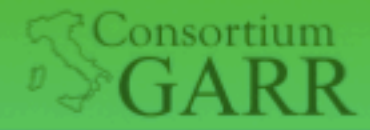

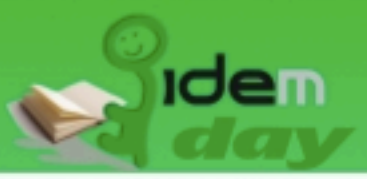

Raffaele Conte, Barbara Monticini

### Le relazioni nella Federazione

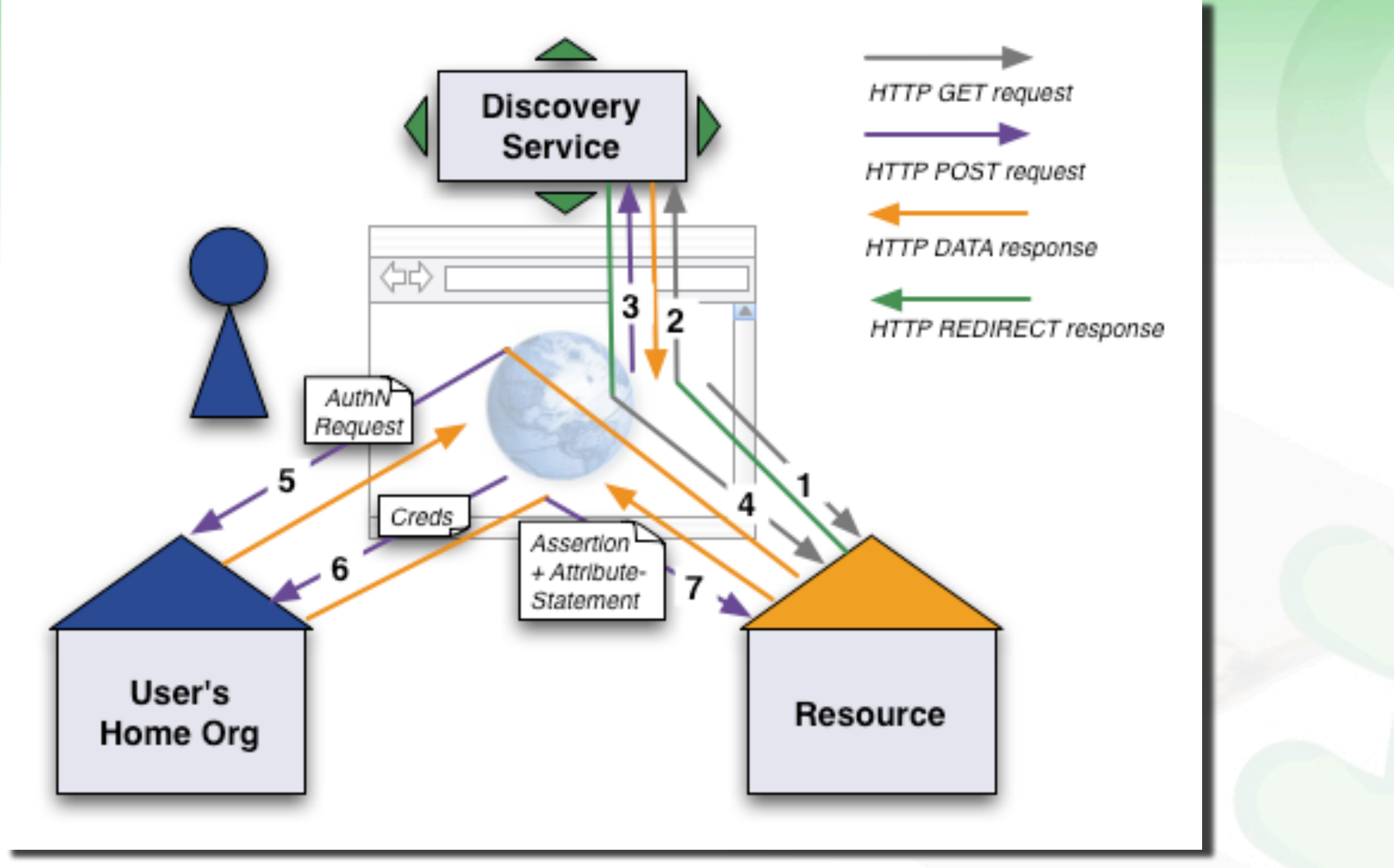

© 2006 SWITCH

7

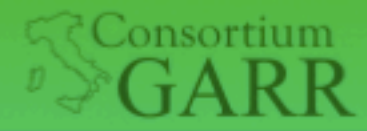

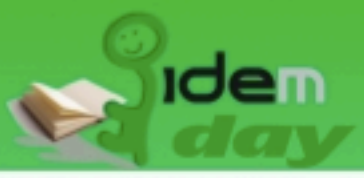

### Le relazioni nella Federazione

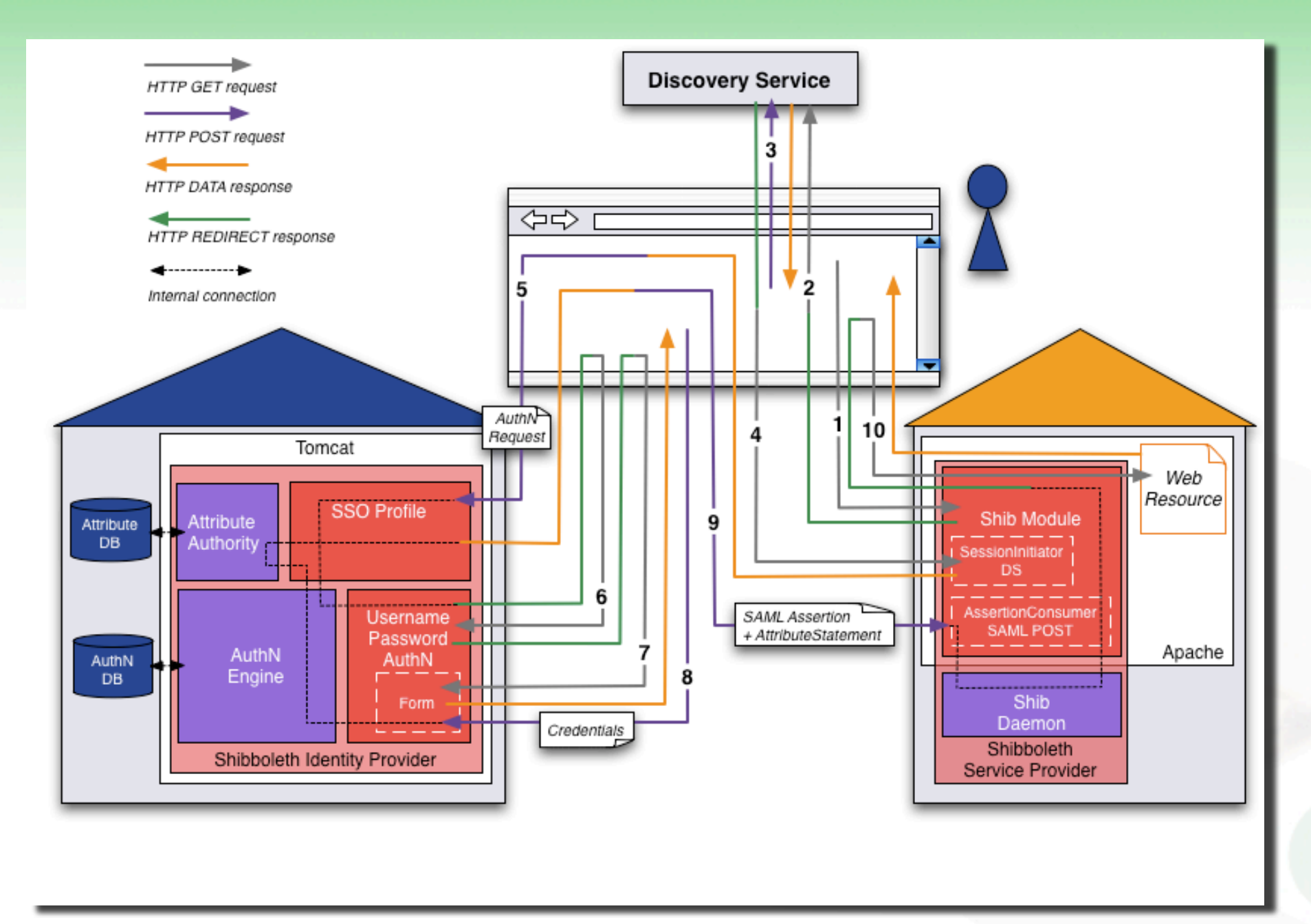

© 2006 SWITCH

Raffaele Conte, Barbara Monticini

7

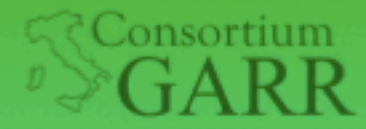

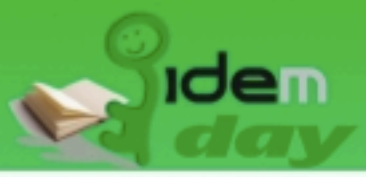

### Shibboleth Communication Flow

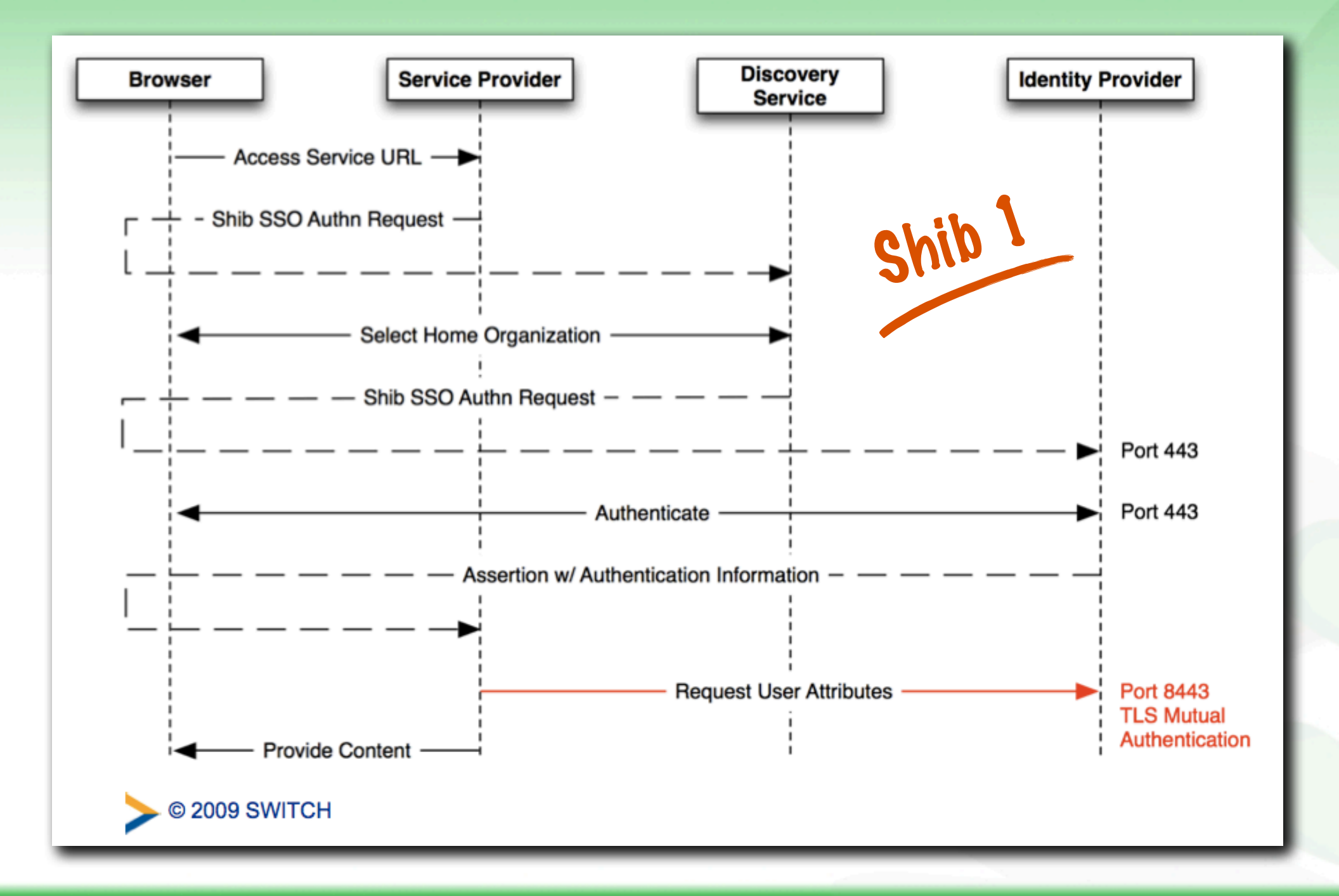

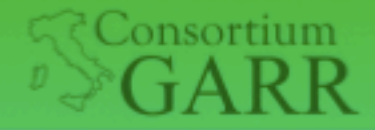

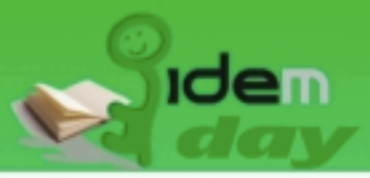

### Shibboleth Communication Flow

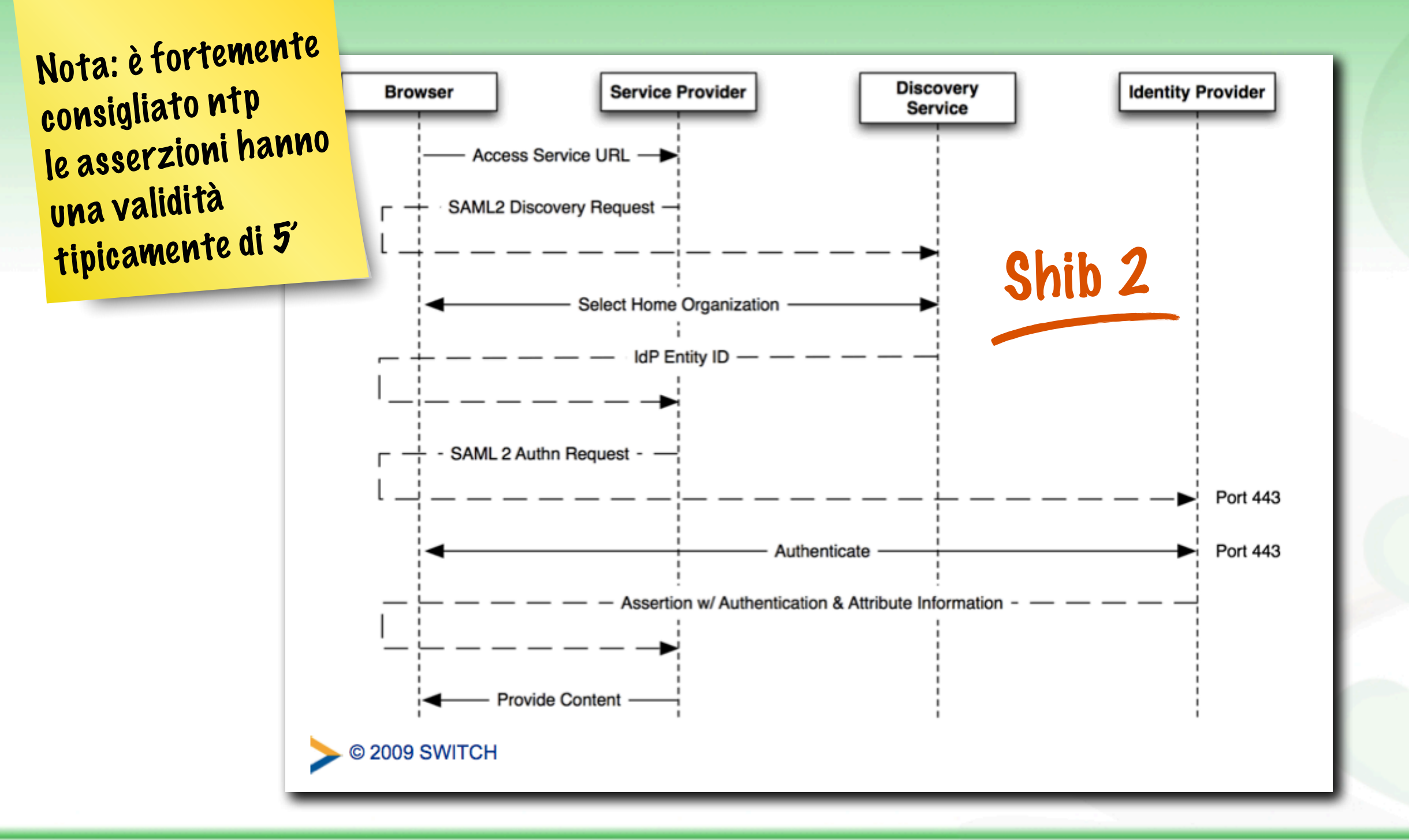

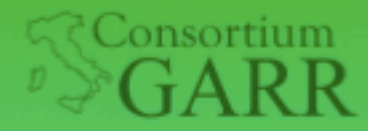

**Roma, Sede centrale 1** 

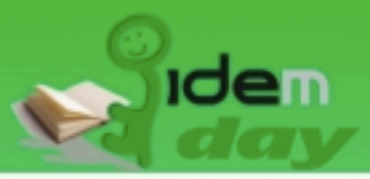

### Organizzazione dei file

### • SHIB\_HOME contiene:

./bin

Contiene dei command line tools **aacli**: Attribute authority command line interface: permette di simulare un attribute query/release **version**: Fornisce la versione dell'IdP

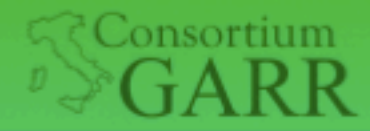

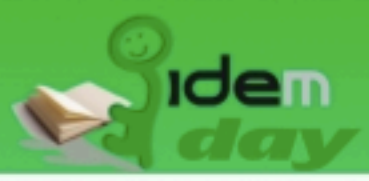

### Organizzazione dei file

#### • SHIB\_HOME contiene:

- ./bin
- ./conf

File di configurazione dell'IdP. Molti dei quali verranno analizzati oggi.

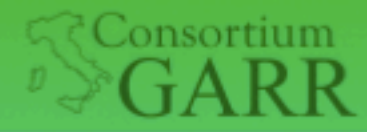

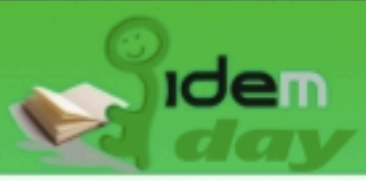

### Organizzazione dei file

### • SHIB\_HOME contiene:

- ./bin
- ./conf
- ./credentials

Le credenziali usate dall'IdP. Shibboleth genera di default la chiave (idp.key), il sertificato (idp.crt) e un keystore (idp.jks) contenenti entrambe.

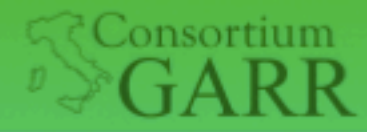

Roma. Sede centrale 1

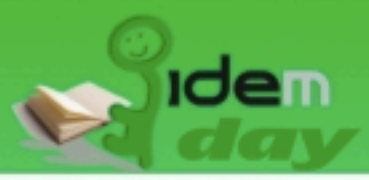

### Organizzazione dei file

### • SHIB\_HOME contiene:

- ./bin
- ./conf
- ./credentials
- ./lib

Le librerie (jars) che implementano l'IdP. Sono copie di quelle presenti nei file WAR dell'IdP e sono utilizzate solo dai command line tools.

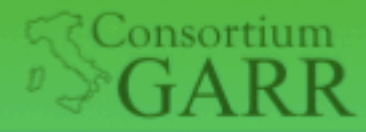

Roma. Sede centrale 1

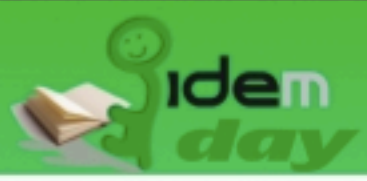

### Organizzazione dei file

### • SHIB\_HOME contiene:

- ./bin
- ./conf
- ./credentials
- ./lib
- ./logs

Contiene i log file di Shibboleth: **process log**: descrizione dettagliata delle IdP processing requests **access log**: registrazione dei client che accedono all'IdP **audit log**: registrazione di tutte le informazioni mandate fuori dall'IdP

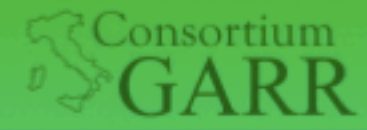

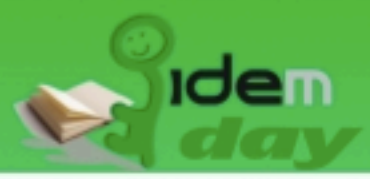

## Organizzazione dei file

### • SHIB\_HOME contiene:

- ./bin
- ./conf
- ./credentials
- ./lib
- ./logs
- ./metadata

La posizione di default dove tenere i file dei metadati reperiti con diverse modalità e caricati nell'IdP.

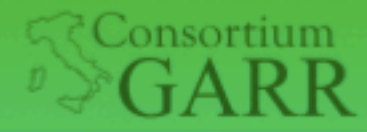

Roma. Sede centrale ì

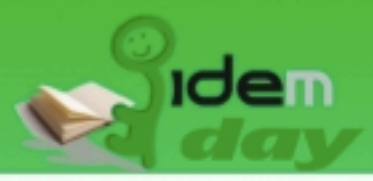

## Organizzazione dei file

### • SHIB\_HOME contiene:

- ./bin
- ./conf
- ./credentials
- ./lib
- ./logs
- ./metadata
- ./war

WAR file creati dall'installer. Si fa puntare Tomcat a questi file, piuttosto che copiarli in Tomcat per evitare di dover ripetere l'operazione in caso di rebuild dell'IdP.

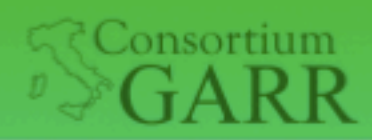

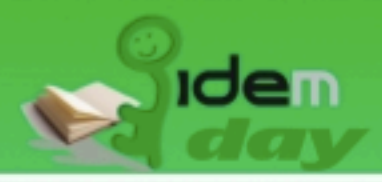

# Logging

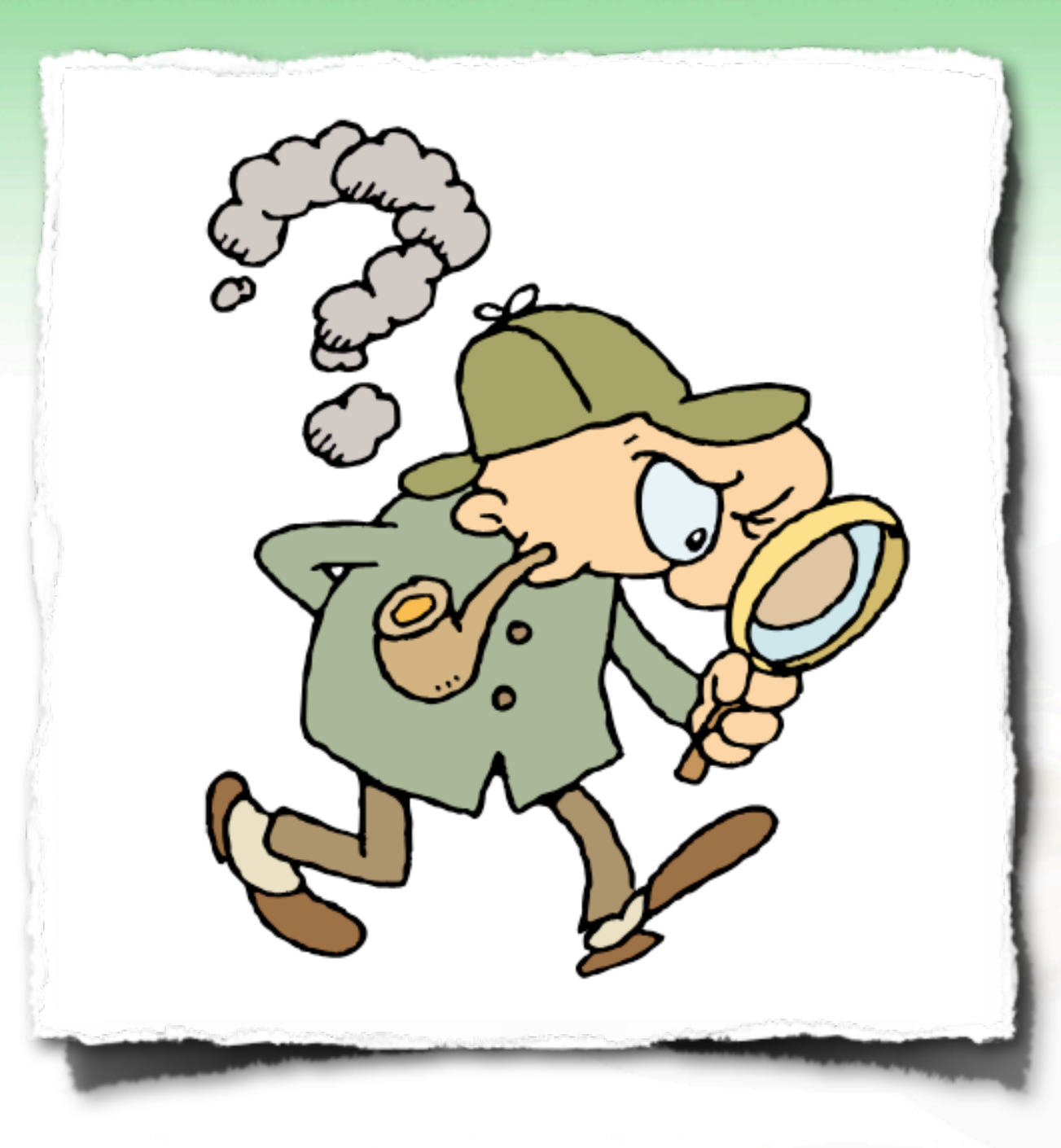

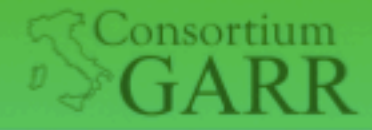

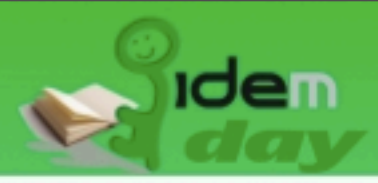

# **Logging**

- File di configurazione dei log: logging.xml
	- Basato sul sistema Logback
	- Non riavviare il server dopo le modifiche
- 5 livelli possibili per i logger definiti: TRACE, DEBUG, INFO, WARN, ERROR
	- TRACE, DEBUG non usarli in produzione!
- <https://spaces.internet2.edu/display/SHIB2/IdPLogging>

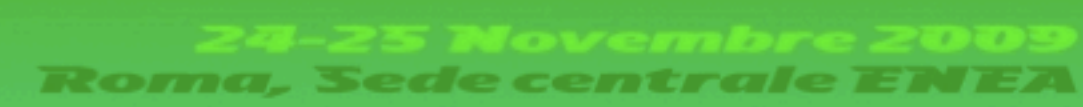

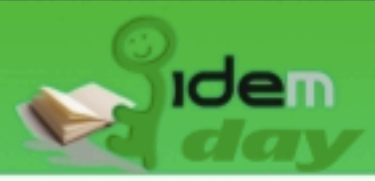

# Logging

`onsortium

GARR

- Cartella dei log: \$IDP\_HOME/logs:
	- idp-process.log da consultare sempre in caso di errori o problemi
- Logger utili:
	- edu.internet2.middleware.shibboleth
	- edu.internet2.middleware.shibboleth.common.attribute [solo in test]
	- org.opensaml
	- edu.vt.middleware.Idap
	- PROTOCOL\_MESSAGE

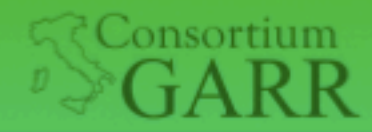

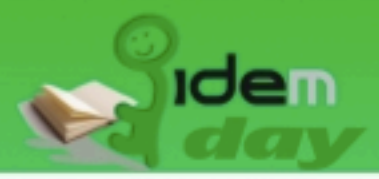

### Autenticazione

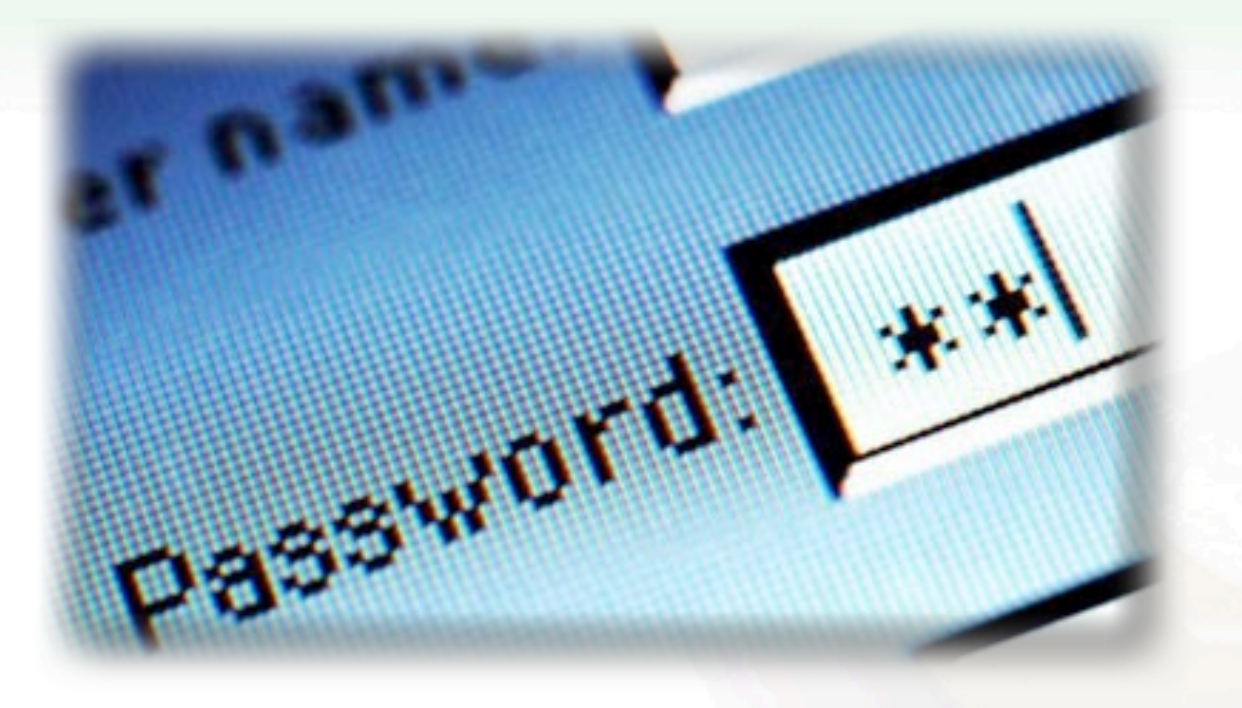

Venerdì, 20 novembre 2009

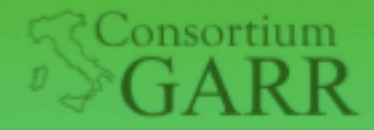

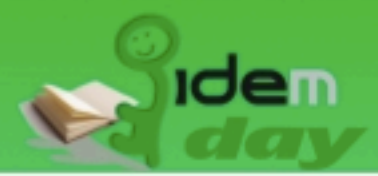

### Autenticazione

- Shibboleth 2 offre **meccanismi** basati su REMOTE\_USER, username/password su LDAP / Kerberos e indirizzo IP
- Ogni meccanismo è gestito da un **Login Handler**
- Un IdP supporta l'uso di più **metodi di autenticazione** contemporaneamente
- <https://spaces.internet2.edu/display/SHIB2/IdPUserAuthn>

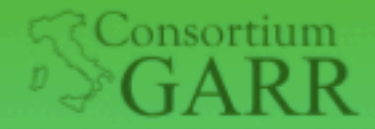

Sede centrale

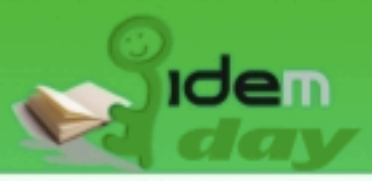

### username/password - LDAP

- Basato su **JAAS** Java Authentication and Authorization **Service**
- Definire il login handler: conf/**handler.xml**

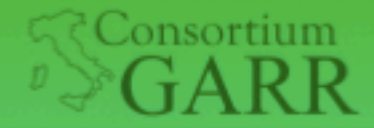

Roma, Sede centrale i

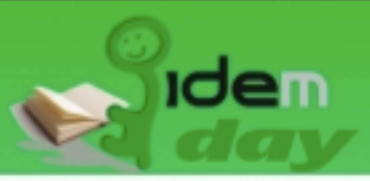

### username/password - LDAP

• Basato su **JAAS** - Java Authentication and Authorization **jaasConfigurationLocation**="file:///opt/shibboleth-idp/conf/ login.config"> din.casis.names.co.sml z.o.ac.ciasses<br>:PasswordProtectedTransport <LoginHandler xsi:type="**UsernamePassword**" <AuthenticationMethod> urn:oasis:names:tc:SAML 2.0:ac:classes </AuthenticationMethod> </LoginHandler>

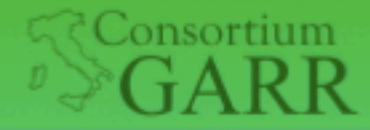

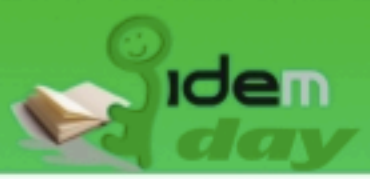

### username/password - LDAP

- Modulo di login LDAP: conf/**login.config**
	- edu.vt.middleware.ldap.jaas.LdapLoginModule
	- Campi accettati: host, base, port, serviceUser ...
- Configurazioni possibili
	- 1 o più ldap nel campo Host
	- Stacking Login Modules
	- Configurazione failover
- <https://spaces.internet2.edu/display/SHIB2/IdPAuthUserPass>

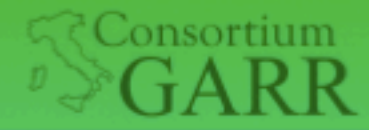

Roma, Sede central

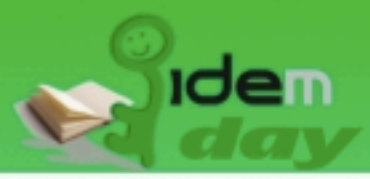

### username/password - LDAP

```
• Modulo di login LDAP: conf/login.config
ShibUserPassAuth {
```
• edu.vt.middleware.ldap.jaas.LdapLoginModule **edu.vt.middleware.ldap.jaas.LdapLoginModule** required

```
host="ldap://example.org:636"
serviceCredential="password"
ssl="true" kampo Hostelland (1997)
abdriedia ard<br>subtreeSearch="true";
       base="dc=example,dc=org"
       serviceUser="cn=myUser,dc=example,dc=org"
       userField="uid"
```
};

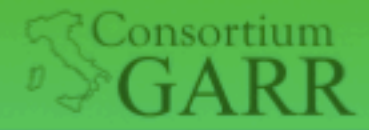

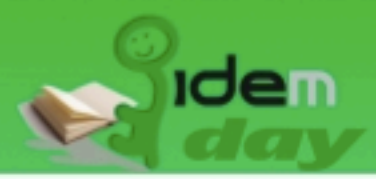

## Pagina per Login

- src/main/webapp/login.jsp
- Deve essere personalizzata tranne:
	- j\_username, j\_password (input)
	- /Authn/UserPassword (action form)
- Per il deploy:
	- Rilanciare l'installazione dell'IDP

The directory '/opt/shibboleth-idp' already exists. Would you like to overwrite this Shibboleth configuration? (yes, [no]) NO

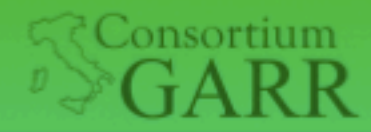

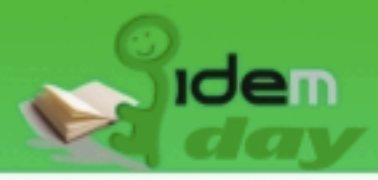

### Metadati

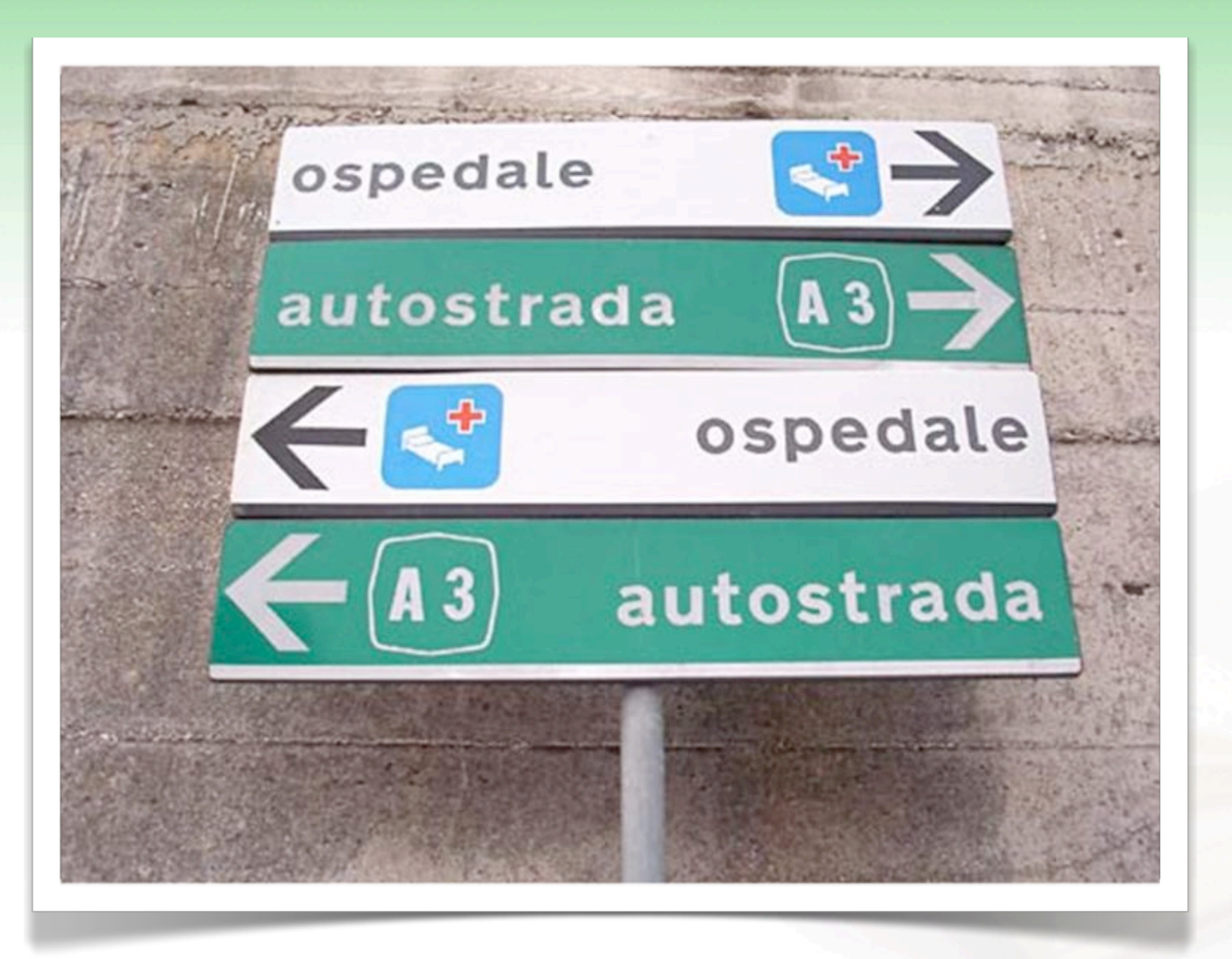

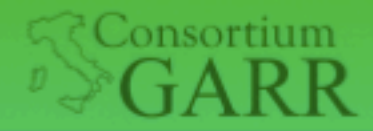

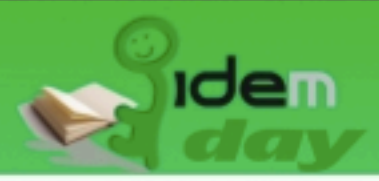

### Metadati: contenuto

- Certificati
- Scope degli IdP *(es. ifc.cnr.it)*
- Posizione (url) e tipologia dei componenti per lo scambio e l'utilizzo delle *assertion* dei partecipanti
- Eventuale descrizione testuale dei partecipanti

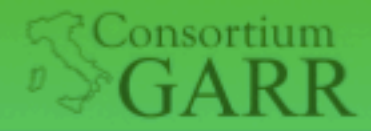

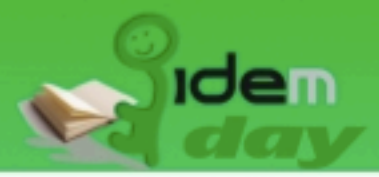

### Metadati: contenuto

lo scope deve corrispondere a quello utilizzato per gli attributi

- Certificati
- Scope degli IdP *(es. ifc.cnr.it)*
- Posizione (url) e tipologia dei componenti per lo scambio e l'utilizzo delle *assertion* dei partecipanti
- Eventuale descrizione testuale dei partecipanti

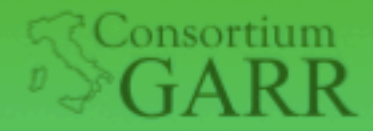

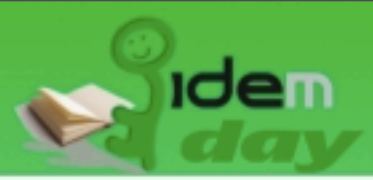

### Metadati: i certificati

- È consentito l'utilizzo di certificati self-signed per la comunicazione SP-IdP (back-channel)
	- Il ruolo di Garante, affidato a una CA in una PKI, qui è svolto dalla Federazione
	- Equivale ad inserire la chiave pubblica, quindi minore tempo di verifica della controparte
	- Può essere rigenerato velocemente, quindi minore tempo di downtime in caso di compromissione del certificato

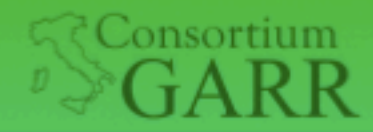

**Roma, Sede centrale 1** 

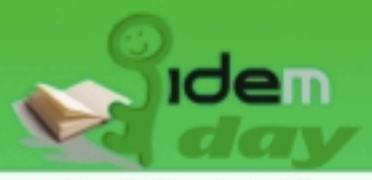

### Aderire alla Federazione

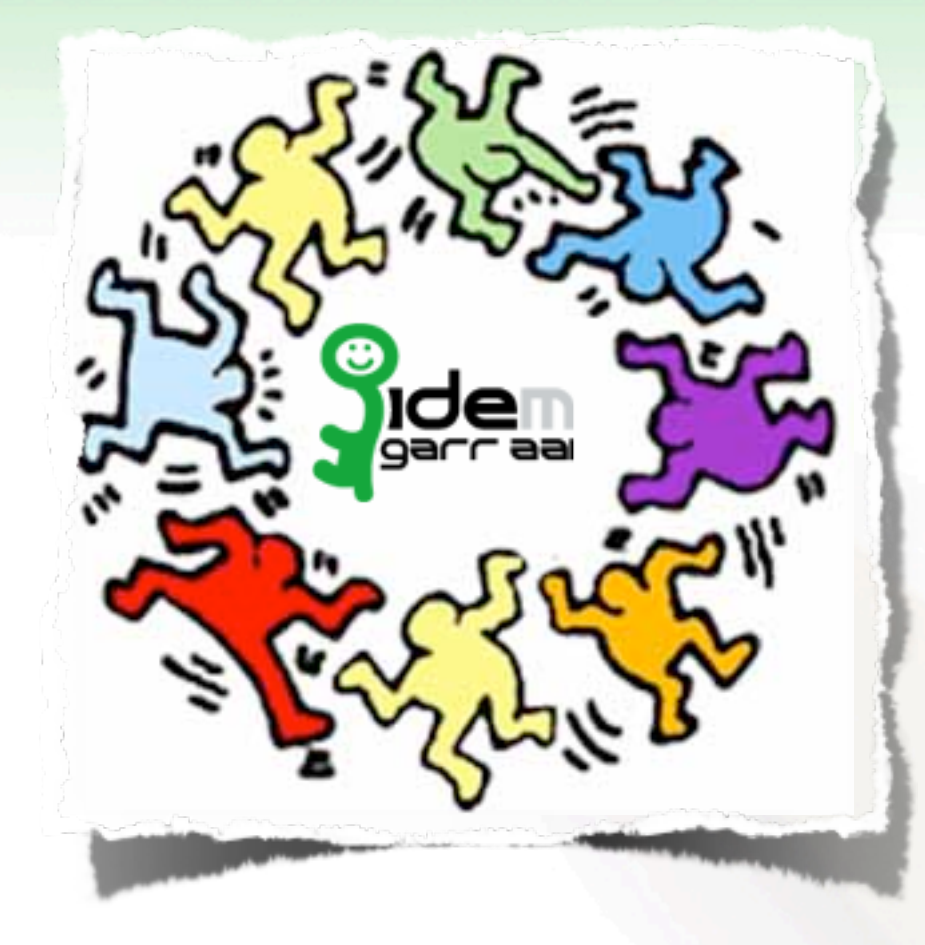

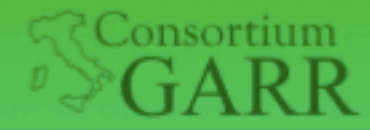

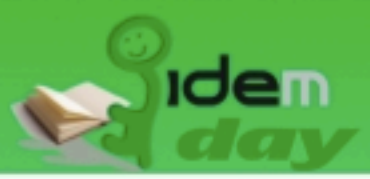

### Aderire alla Federazione

- Inviare il frammento dei metadati dell'idp
	- idp-metadata.xml
- Scaricare i metadati di idem aggiornati
	- signed-metadata.xml
- Scaricare il certificato con cui verificare la firma dei metadati
	- signer-bundle.pem

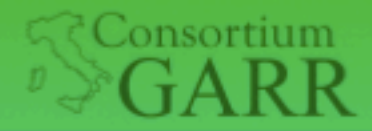

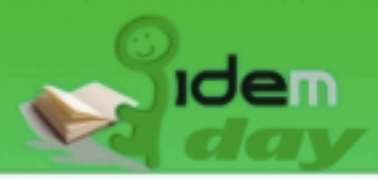

## Relying-party.xml

- Metadata Configuration
	- MetadataProvider per IDEM
		- File Backed HTTP Metadata Provider
		- Id, MetadataURL, backingFile
		- Metadata Filter per verificare la firma

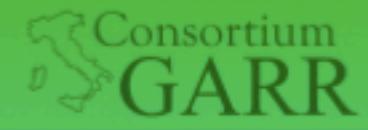

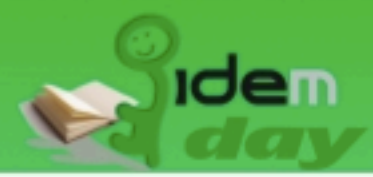

### Relying-party.xml

```
metadata.xmi"<br>
backingFile="/opt/shibboleth-idp/metadata/signed-
  metadata.xml">
    <MetadataFilter xsi:type="ChainingFilter"
    <MetadataFilter xsi:type="SignatureValidation"
\langle!-- *** IDEM *** -->
<MetadataProvider id="URLMD-idem"
    xsi:type="FileBackedHTTPMetadataProvider" 
    xmlns="urn:mace:shibboleth:2.0:metadata"
    metadataURL="https://www.idem.garr.it/docs/conf/signed-
    metadata.xml"
        xmlns="urn:mace:shibboleth:2.0:metadata">
```
AMINS din.Macc.shibboleth.2.0.MetadataT xmlns="urn:mace:shibboleth:2.0:metadata" **requireSignedMetadata**="true" /> </MetadataFilter>

</MetadataProvider>

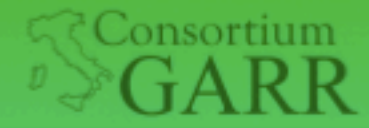

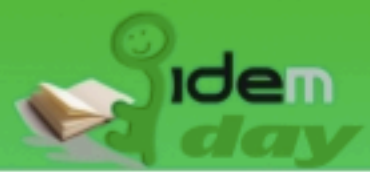

## Relying-party.xml

- Security Configuration
	- security:TrustEngine (usato in Metadata Filter)

```
<security:TrustEngine id="shibboleth.MetadataTrustEngine"
   xsi:type="security:StaticExplicitKeySignature">
```

```
<security:Credential id="IDEMCredentials" 
       xsi:type="security:X509Filesystem">
       <security:Certificate>
           /opt/shibboleth-idp/credentials/signer-bundle.pem
       </security:Certificate>
   </security:Credential>
</security:TrustEngine>
```
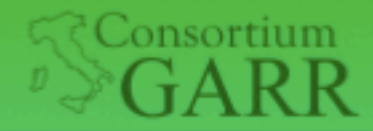

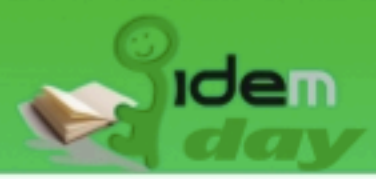

# Metadati: gestione

- È necessario aggiornare i metadati al più ogni 24h
- È necessario comunicare il proprio frammento con messaggio firmato
- Il file è scaricabile solo con HTTPS, è fortemente consigliata la verifica della firma
- È consigliabile mantenere il file con diritti tali da non consentirne la modifica

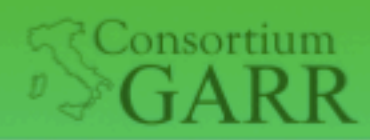

**Roma, Sede centrale ENEA** 

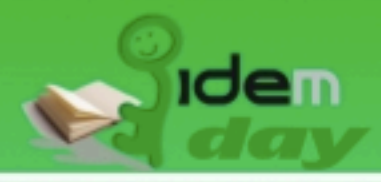

# Attributi

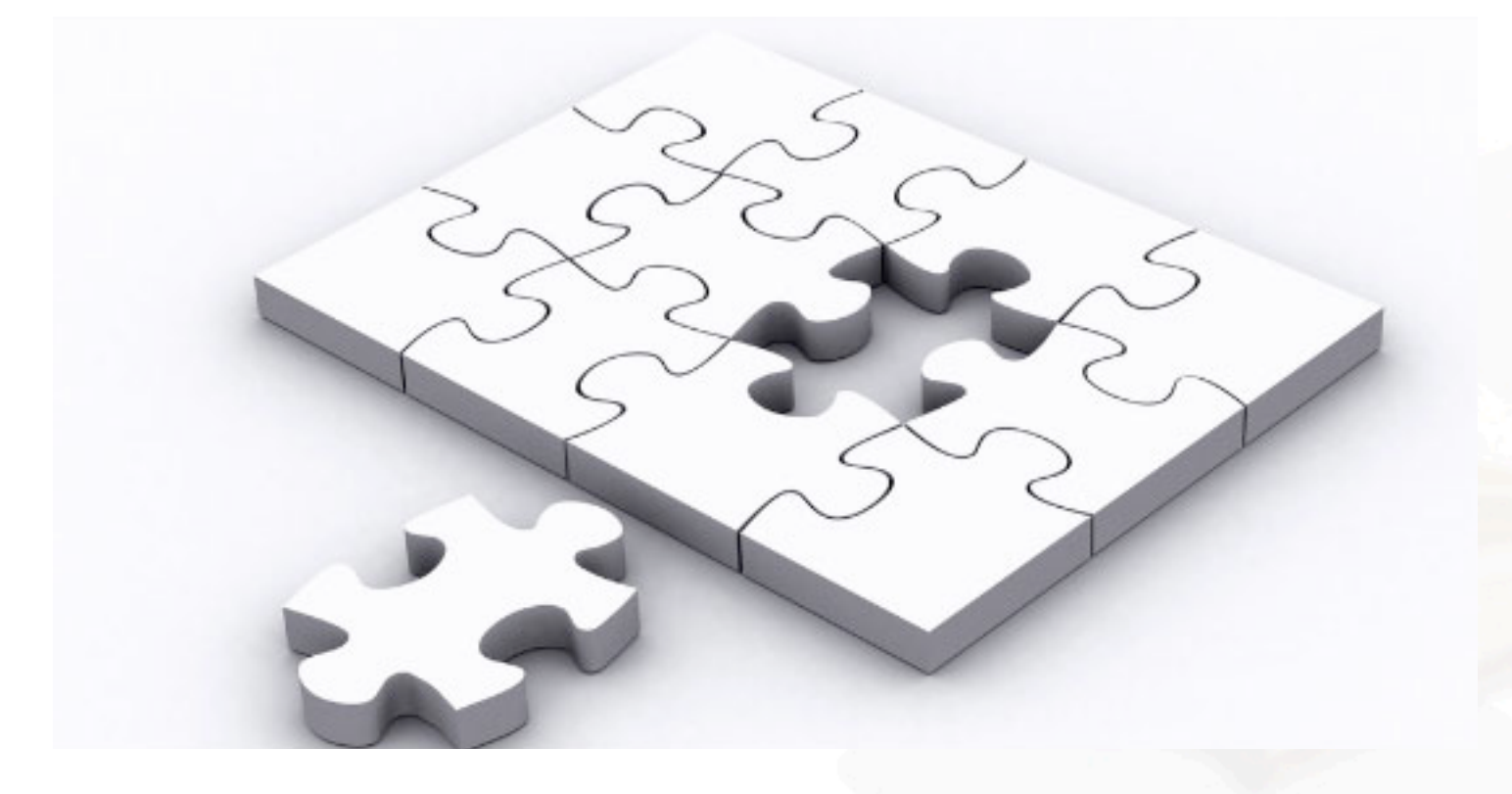

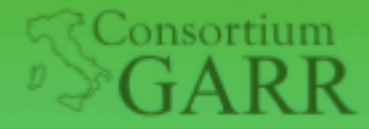

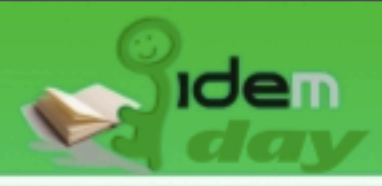

# Attributi

- Attributo: una "piccola" informazione riguardo un utente. Ogni attributo ha un unico ID ed ha zero o più valori.
- Attributi Shibboleth: strutture dati "*protocol-agnostic*".
- Attributi SAML: attributi rappresentati tramite notazione SAML.
- Shibboleth trasforma i propri attributi in attributi SAML mediante un processo denominato "*encoding*".

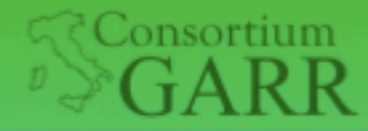

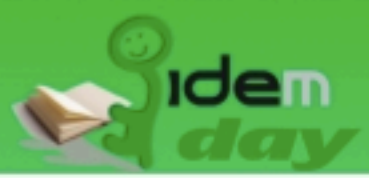

# Attributi nella Federazione

- È compito della Federazione:
	- Standardizzare gli attributi scambiati fra i partecipanti alla Federazione. In particolare:
		- denominazione
		- sintassi
		- semantica
	- Limitare l'uso degli attributi ai soli effettivamente necessari per l'erogazione del servizio
- Spetta comunque all'organizzazione (*Attribute Filter Policy*) ed eventualmente all'utente (*uApprove*) limitarne il rilascio

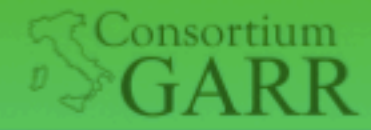

Roma. Sede centrale 1

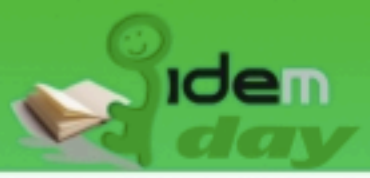

### Denominazione e sintassi

- Sono state utilizzate denominazioni e sintassi degli schemi LDAP
	- LDAPv3 (RFC 4519)
	- Cosine
	- inetOrgPerson
	- eduPerson
	- SCHAC

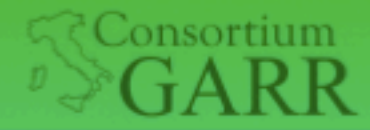

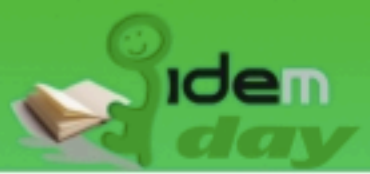

# Notazione e metadati

- Necessari per comprendere le modalità di utilizzo dell'attributo
- È riportato l'identificativo dell'attributo, in forma di urn, come indicato da SAML1 e SAML2,

*(necessario per l'encoding)*

• es.

(SAML 1) urn:mace:dir:attribute-def:sn (SAML 2) urn:oid:2.5.4.4

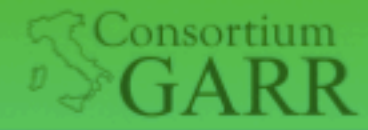

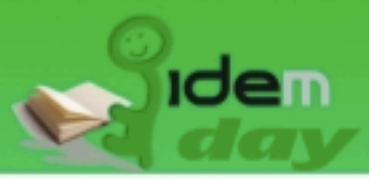

# Notazione: classificazione

- Gli attributi sono classificati come:
	- **obbligatori**: un IdP deve fornire questi attributi per poter fare parte della federazione
	- **raccomandati**: è fortemente consigliato che un IdP fornisca questi attributi
	- **opzionali**: alcuni SP potrebbero richiedere questi attributi

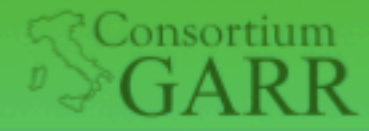

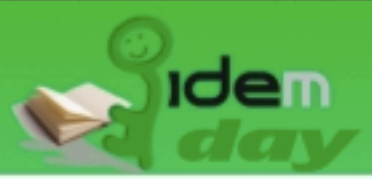

# L'insieme degli attributi

- Gli attributi sono suddivisi in:
	- **caratteristiche personali**: sn, givenName, cn, preferredLanguage ecc.
	- **contatti**: mail, telephoneNumber, mobile ecc.
	- **autorizzazione e accounting**:

eduPersonScopedAffiliation, eduPersonTargetedID, eduPersonPrincipalName, eduPersonEntitlement

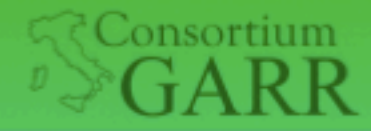

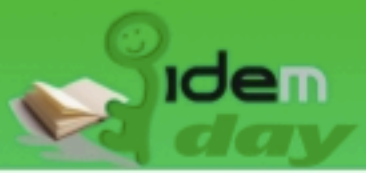

Raffaele Conte, Barbara Monticini

### Configurazione: attribute-resolver.xml

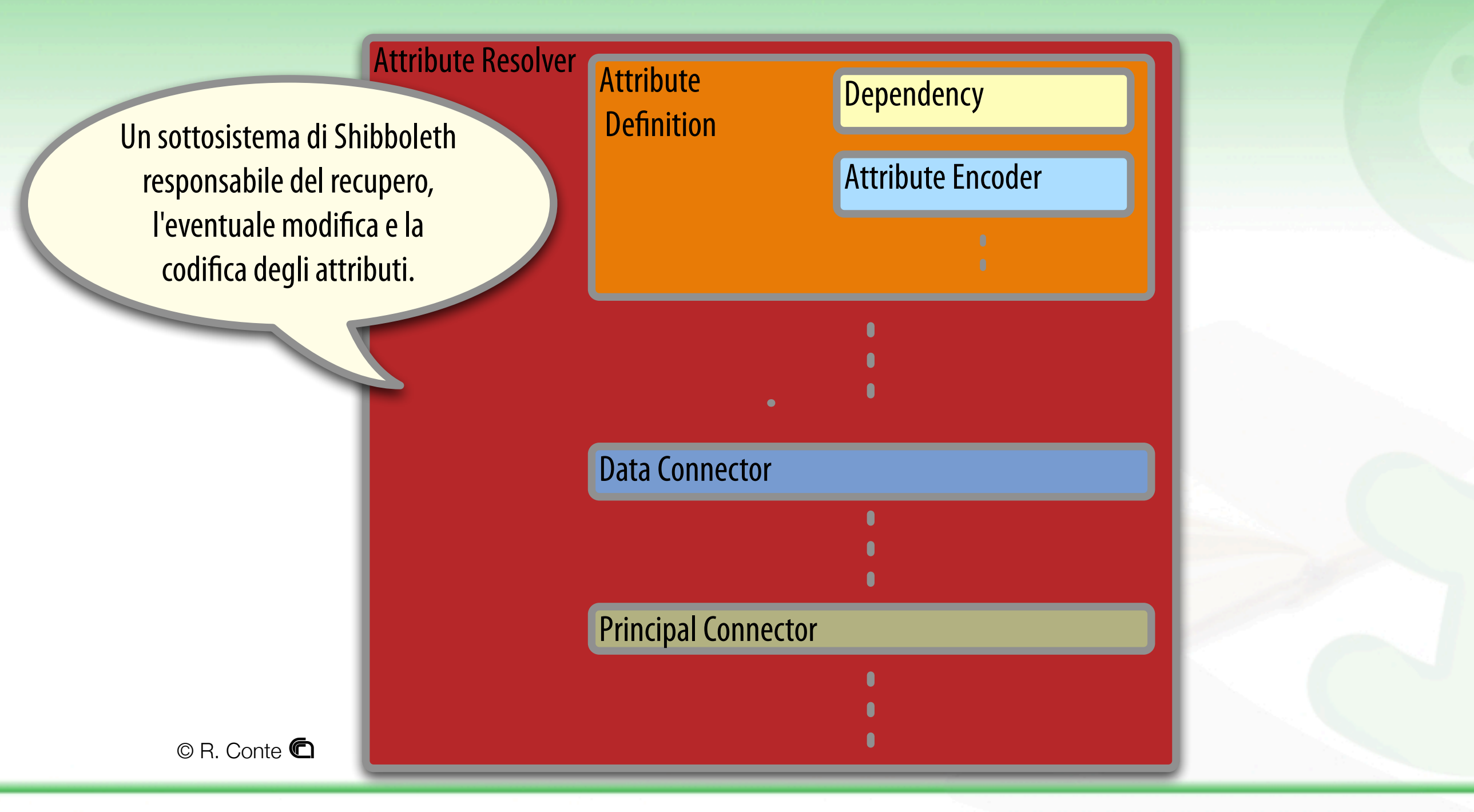

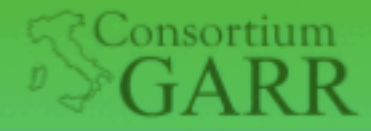

Roma. Sede centrale El

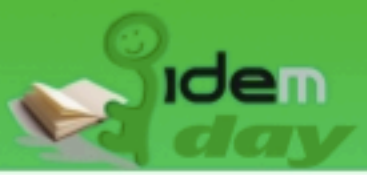

#### Configurazione: attribute-resolver.xml

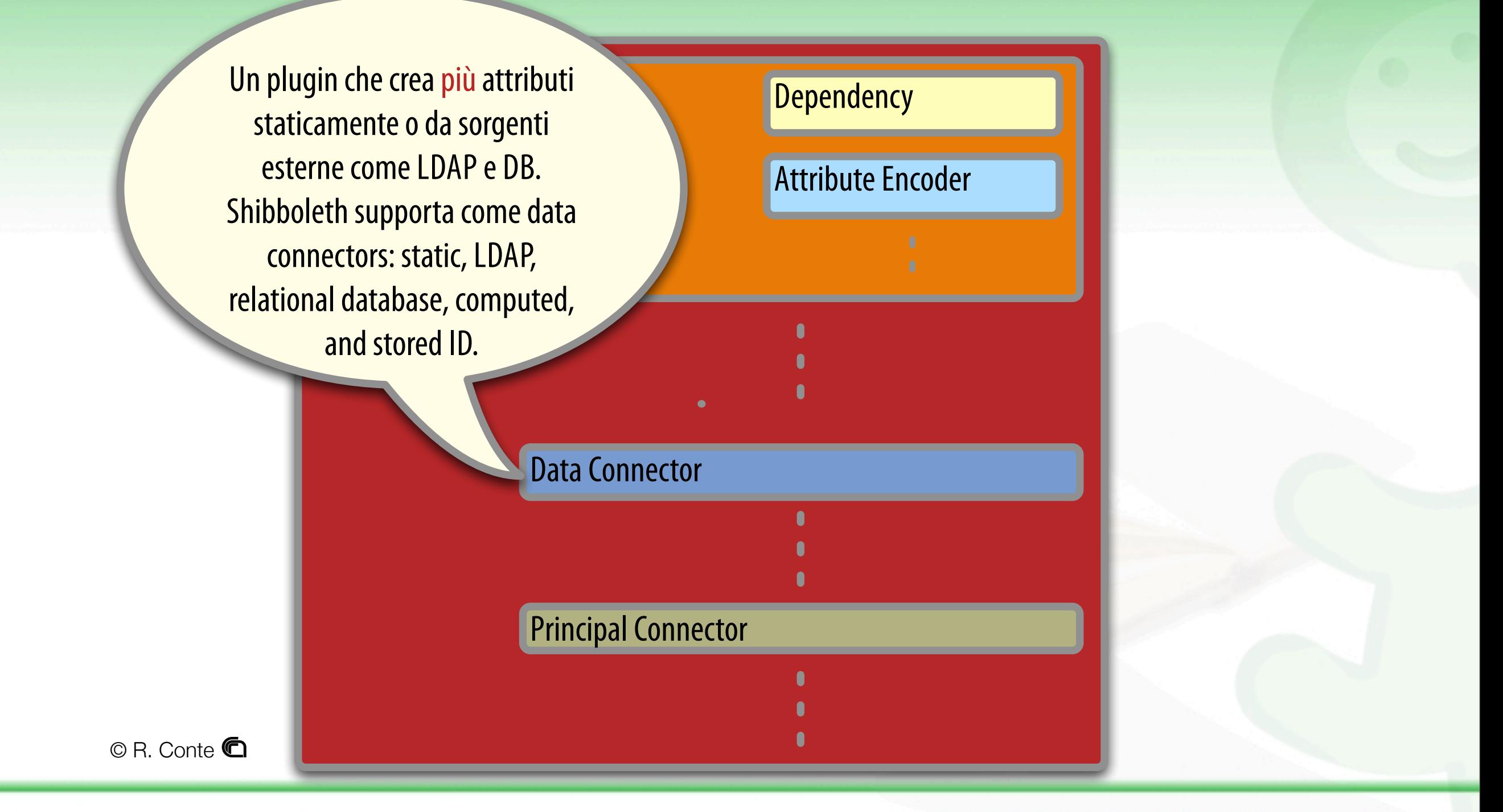

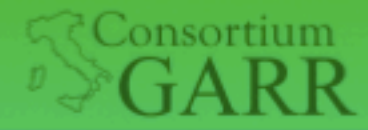

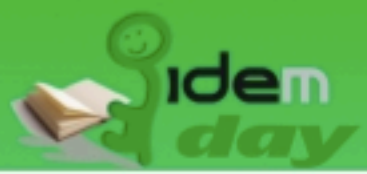

### Configurazione: attribute-resolver.xml

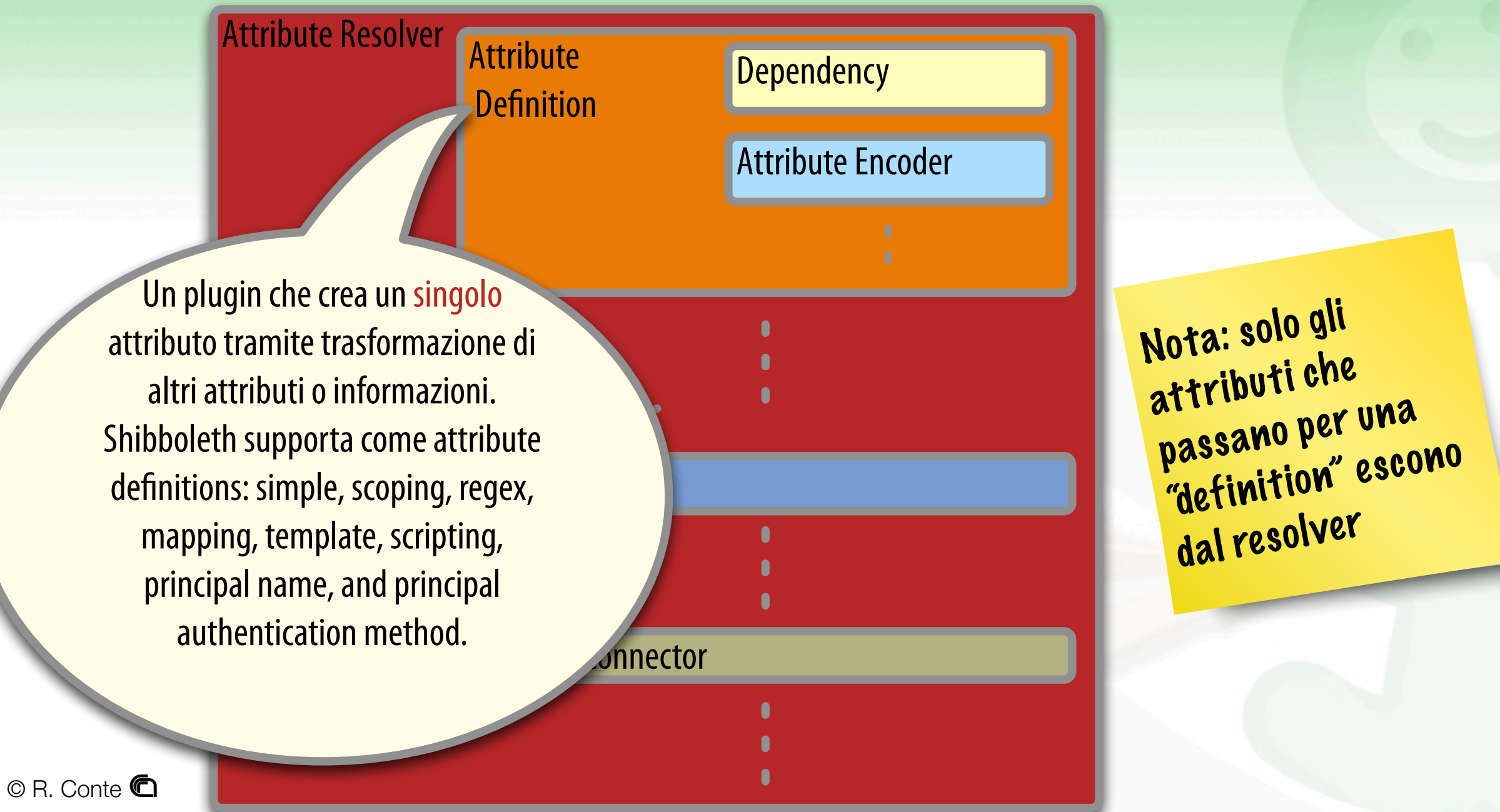

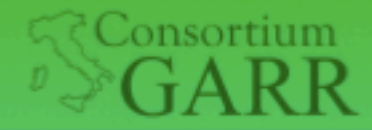

**Roma, Sede centrale EN** 

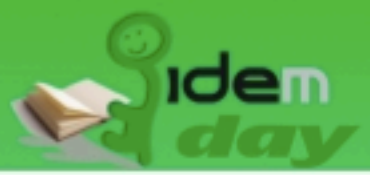

Raffaele Conte, Barbara Monticini

### Configurazione: attribute-resolver.xml

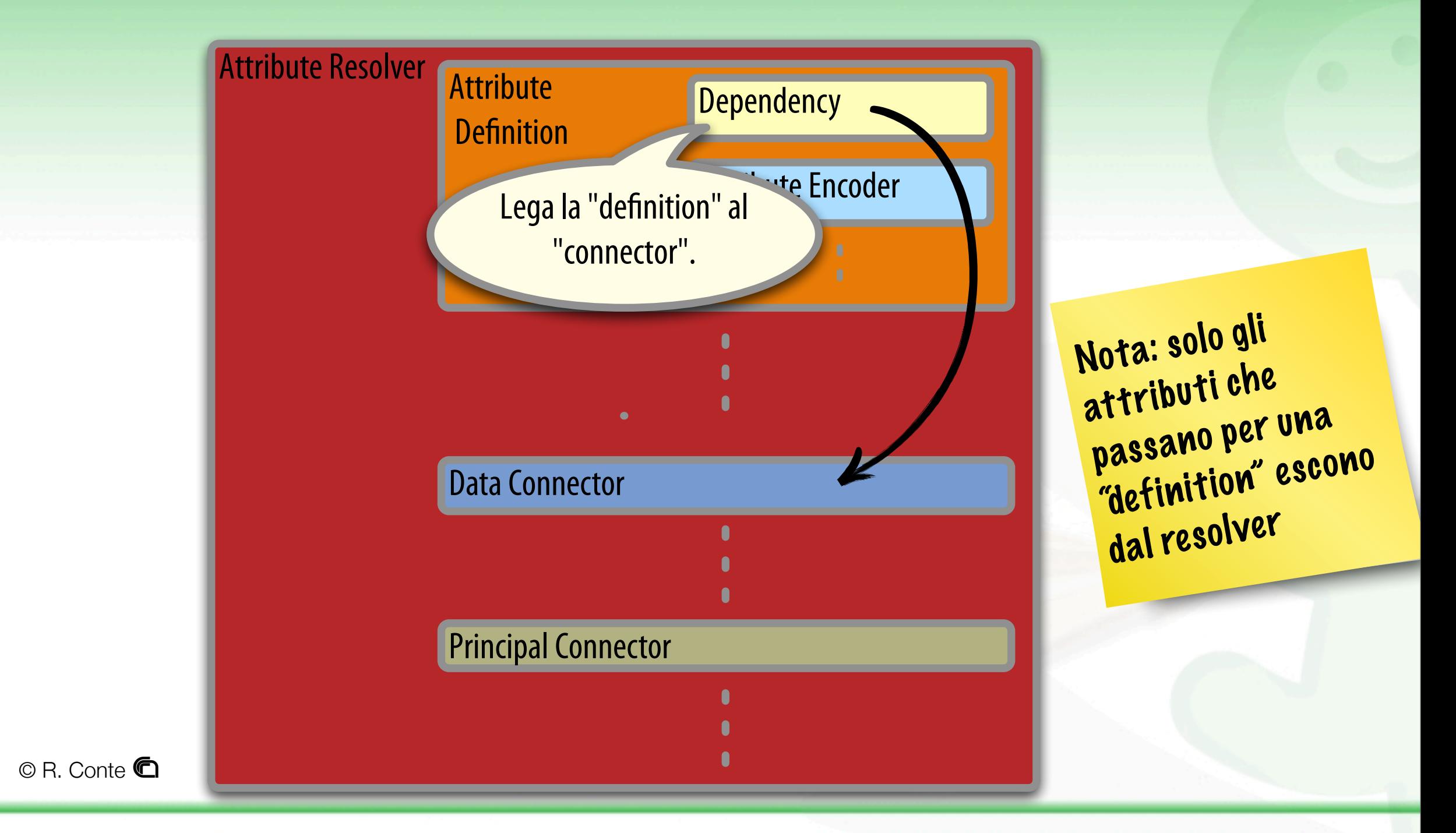

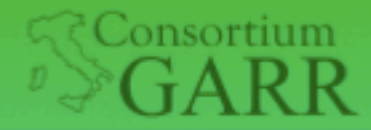

**Roma. Sede centrale EN** 

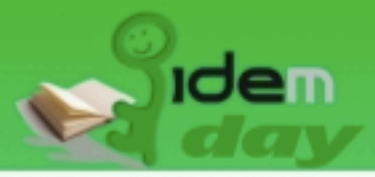

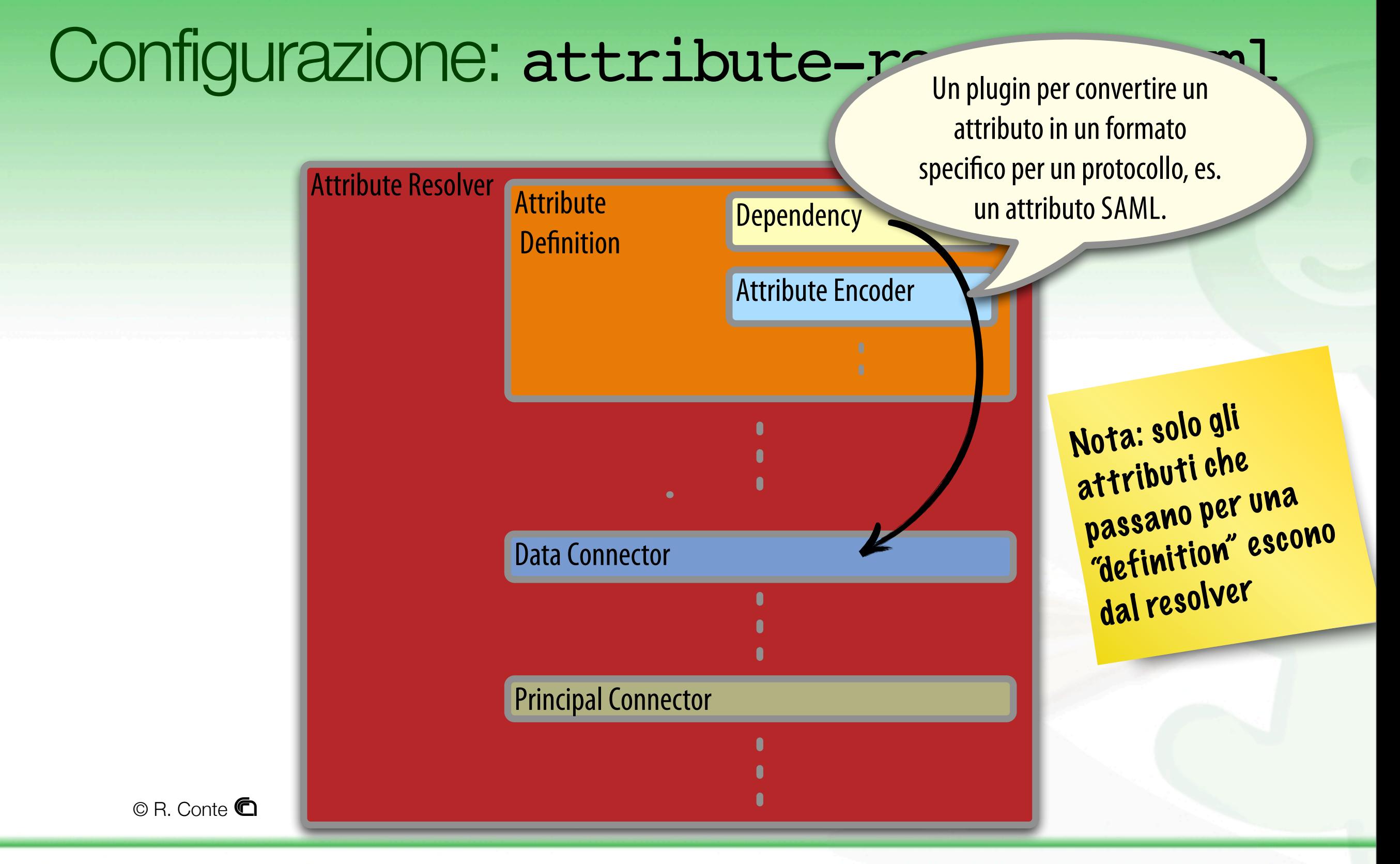

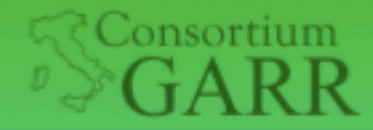

**Roma. Sede centrale E** 

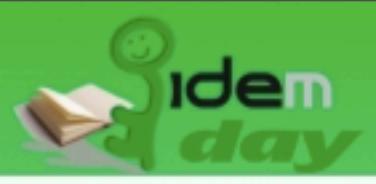

# Un attributo "static": eduPersonOrgDN 1/2

<resolver:**DataConnector id**="**staticAttributes"** xsi:**type**="**Static**" xmlns="urn:mace:shibboleth:2.0:resolver:dc">

<**Attribute id**="**eduPersonOrgDN**"> <**Value**>o=Istituto di Fisiologia Clinica,o=CNR</**Value**> </**Attribute**>

</resolver:DataConnector> Ogni tipo ha un

Ogni Data Connector ha un unico id Esistono diversi tipi di Data Connector

proprio set di parametri di configurazione

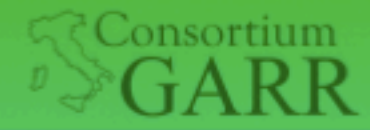

Roma, Sede centrale i

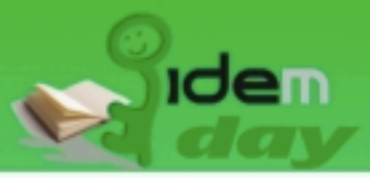

# Un attributo "static": eduPersonOrgDN 2/2

<resolver:**AttributeDefinition id**="**eduPersonOrgDN**" xsi:**type**="**Simple**" xmlns="urn:mace:shibboleth:2.0:resolver:ad" **sourceAttributeID**="**eduPersonOrgDN**">

<resolver:**Dependency ref**="**staticAttributes**" />

<resolver:**AttributeEncoder** xsi:type="**SAML1String**" xmlns="urn:mace:shibboleth:2.0:attribute:encoder" **name**="**urn:mace:dir:attribute-def:eduPersonOrgDN**" />

<resolver:**AttributeEncoder** xsi:type="**SAML2String**" xmlns="urn:mace:shibboleth:2.0:attribute:encoder" **name**="**urn:oid:1.3.6.1.4.1.5923.1.1.1.3**" **friendlyName**="**eduPersonOrgDN**" /> </resolver:AttributeDefinition>

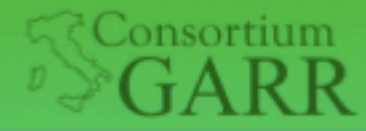

**Roma, Sede centrale E** 

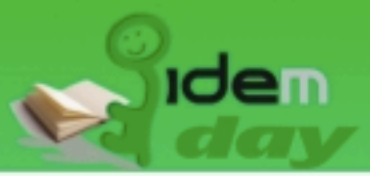

La dipendenza è

dichiarata prima di

ogni altro

parametro di

configurazione

# Un attributo "static": eduPersonOrgDN 2/2

<resolver:**AttributeDefinition id**="**eduPersonOrgDN**" xsi:type="Simple" xmlns="urn:mace:shibboleth:2.0 **sourceAttributeID**="**eduPersonOrgDN**">

<resolver:**Dependency ref**="**staticAttributes**" />

<resolver:**AttributeEncoder** xsi:type="**SAML1String**" xmlns="urn:mace:shibboleth:2.0:attribute:encoder" **name**="**urn:mace:dir:attribute-def:eduPersonOrgDN**" />

<resolver:**AttributeEncoder** xsi:type="**SAML2String**" xmlns="urn:mace:shibboleth:2.0:attribute:encoder" name="urn:oid:1.3.6.1.4.1.5923.1 **friendlyName**="**eduPersonOrgDN**" /> Ogni Attribute </resolver:AttributeDefinition> **Landara Monticini** 36 Definition ha un unico id Esistono diversi tipi di Attribute Definition Ogni tipo ha un proprio set di parametri di configurazione

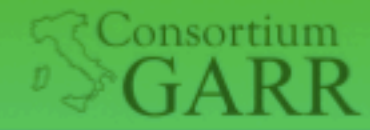

**Roma, Sede centrale E** 

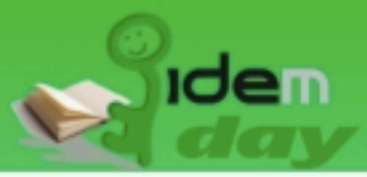

# Un "semplice" attributo ricavato da LDAP: cn

<resolver:AttributeDefinition **id**="**cn**" xsi:**type**="**Simple**" xmlns="urn:mace:shibboleth:2.0:resolver:ad" **sourceAttributeID**="**cn**"> <resolver:**Dependency** ref="myLDAP" /> <resolver:**AttributeEncoder** ... /> </resolver:AttributeDefinition> <resolver:DataConnector **id**="myLDAP" xsi:**type**="**LDAPDirectory**" xmlns="urn:mace:shibboleth:2.0:resolver:dc" **ldapURL**="**ldap://ldap.example.org**" **baseDN**="**ou=people,dc=example,dc=org**" **principal**="**uid=myservice,ou=system**" **principalCredential**="**myServicePassword**"> <FilterTemplate> <![CDATA[(uid=\$requestContext.principalName)]]> </FilterTemplate> </resolver:DataConnector> Molti degli attributi IDEM possono essere definiti in Shibboleth 2 con il tipo "Simple" Attenzione a non confondere la configurazione per questo LDAP con quella nel relyingparty.xml

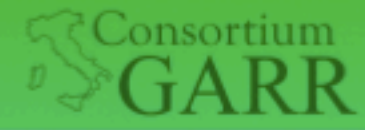

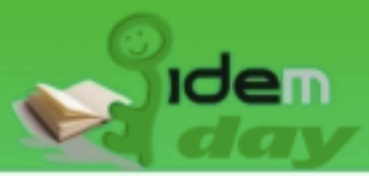

# Rimappare un attributo: eduPersonAffiliation 2/2

- Definisce la relazione fra l'utente e la propria **Organizzazione**
- L'affiliazione prevede (al momento) come valori possibili:

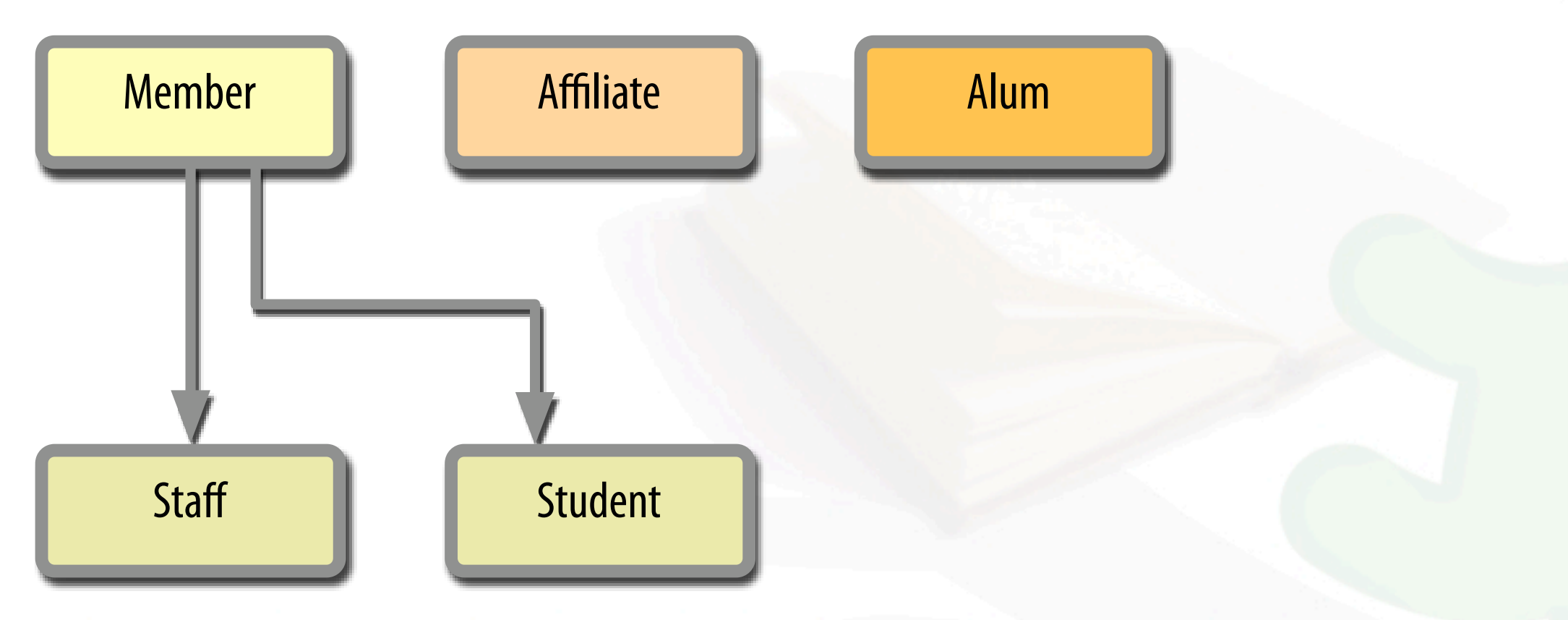

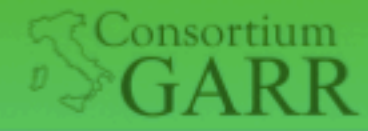

**Roma, Sede centrale E** 

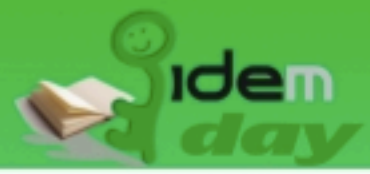

### Rimappare un attributo: eduPersonAffiliation 2/2

```
<resolver:AttributeDefinition id="eduPersonAffiliation" xsi:type="Mapped" 
     xmlns="urn:mace:shibboleth:2.0:resolver:ad"
         dependencyOnly="true" sourceAttributeID="employeeType">
```
<resolver:Dependency ref="myLDAP" />

[...]

```
<DefaultValue>affiliate</DefaultValue>
```

```
<ValueMap>
    <ReturnValue>staff</ReturnValue>
    <SourceValue>dirigente tecnologo</SourceValue>
    <SourceValue>dirigente di ricerca</SourceValue>
[...]
    <SourceValue>ricercatore</SourceValue>
    <SourceValue>personale tecnico-amministrativo</SourceValue>
    <SourceValue>specializzando</SourceValue>
  </ValueMap>
[...]
  <ValueMap>
    <ReturnValue>member</ReturnValue>
    <SourceValue>direttore</SourceValue>
    <SourceValue>dirigente tecnologo</SourceValue>
  [...]
```
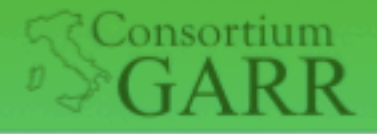

Roma. Sede centrale 1

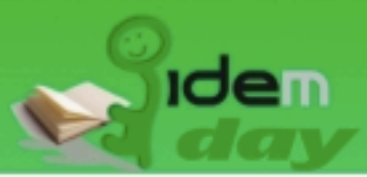

# Un attributo "scoped": eduPersonScopedAffiliation

- Espone la relazione fra utente ed Organizzazio formato affiliation@organization altro attributo: ePA
- Organizzazione nel formato DNS

```
 <resolver:AttributeDefinition 
   id="eduPersonScopedAffiliation" 
   xsi:type="Scoped" 
   xmlns="urn:mace:shibboleth:2.0:resolver:ad"
   scope="example.org">
```
Attenzione!! lo scope DEVE corrispondere a quello dichiarato nei metadati

ePSA dipende da un

```
<resolver:Dependency ref="eduPersonAffiliation'<mark>Non è necessario il</mark>
```

```
 [...]
 </resolver:AttributeDefinition>
```
"sourceAttributeID", l'AD individua un unico attributo

```
Raffaele Conte, Barbara Montium
```
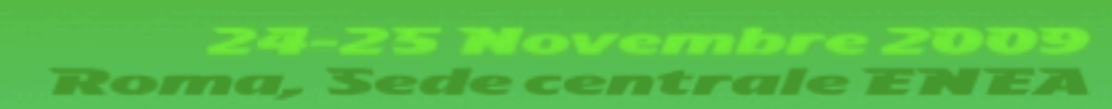

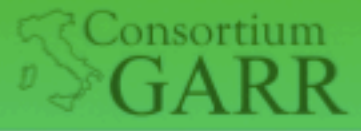

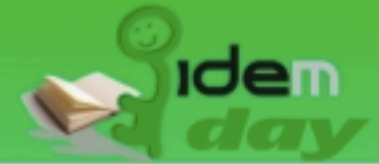

# Un attributo particolare: eduPersonTargetedID

- Implementa il *persistent identifier* di SAML 2
- Permette la gestione di sessioni in forma anonima *(pseudonomizzazione)*
- IDEM utilizza la versione 2006 (conforme a SAML 2)
- Prevede *un* valore diverso (max 256 char) *per ogni* SP
- *NON* deve essere riassegnato
- Dovrebbe essere mantenuto più a lungo possibile
- Valori nel formato:

nameQualifier!SPNameQualifier!stringa\_opaca

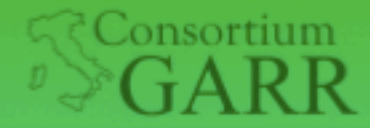

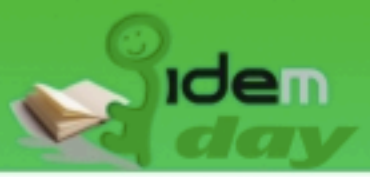

# Generare eduPersonTargetedID

- È generato direttamente da Shibboleth in maniera:
	- Algoritmica

ComputedID Data Connector

• Per memorizzazione

StoredID Data Connector

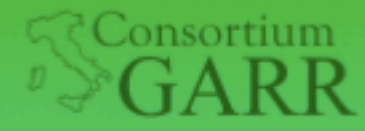

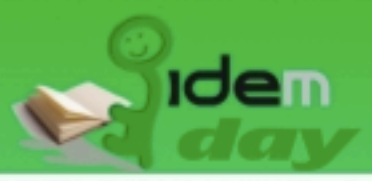

# Generare dinamicamente ePTID

- Gestione algoritmica (ComputedID)
	- È generato ogni volta che serve
	- SHA-1 di un attributo + salt
	- Più semplice da trattare
	- Variando l'attributo sorgente variano tutti i valori con conseguente perdita personalizzazioni
	- NON può essere identificativo utente
	- Deprecato in Shibboleth 2.x

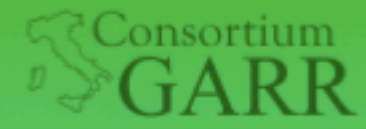

Roma, Sede centrale i

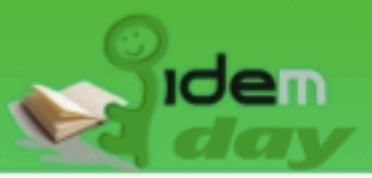

### Generare dinamicamente ePTID

<resolver:DataConnector xsi:**type**="**ComputedId**" xmlns="urn:mace:shibboleth:2.0:resolver:dc" **id**="**computedID**" **generatedAttributeID**="**persistentID**" **sourceAttributeID**="**SOME\_ID**" **salt**="<stringa casuale>">

<resolver:Dependency ref="myLDAP" /> </resolver:DataConnector>

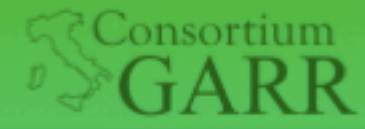

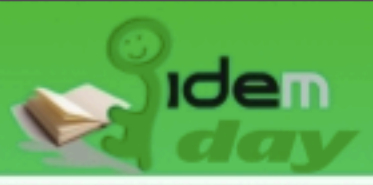

# Generare e memorizzare ePTID

- Gestione per memorizzazione (StoredID)
	- Primo valore è generato come per ComputedID
	- Richiede una tabella in DB
	- Consente la revoca e rigenerazione
	- Può essere usato come identificativo

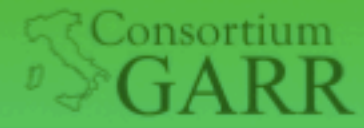

Roma, Sede centrale i

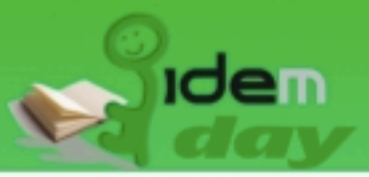

### Generare e memorizzare ePTID

```
<resolver:DataConnector 
  xsi:type="StoredId" 
  xmlns="urn:mace:shibboleth:2.0:resolver:dc"
  id="storedID"
  generatedAttributeID="persistentID"
  sourceAttributeID="SOME_ID"
  salt="<stringa casuale>">
```

```
<resolver:Dependency ref="myLDAP" />
<ApplicationManagedConnection 
  jdbcDriver="DRIVER_CLASS"
  jdbcURL="DATABASE_URL"
  jdbcUserName="DATABASE_USER"
  jdbcPassword="DATABASE_USER_PASSWORD" />
```
</resolver:DataConnector>

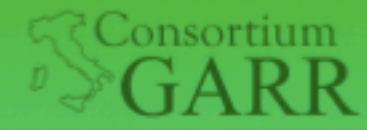

**Roma. Sede centrale E** 

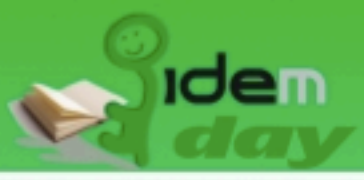

# Definire eduPersonTargetedID

<resolver:AttributeDefinition

**id**="**eduPersonTargetedID**"

xsi:type="SAML2NameID" xmlns="urn:mace:shibboleth:2.0:resolver;ad" nameIdFormat="urn:oasis:names:tc:SAML:2.0:nameid-format:persistent" **sourceAttributeID**="**persistentID**">

<resolver:**Dependency** ref="**computedID**" />

<resolver:AttributeEncoder xsi:type="SAML1XMLObject" xmlns="urn:mace:shibboleth:2.0:attribute:encoder" name="urn:oid:1.3.6.1.4.1.5923.1.1.1.10" />

<resolver:AttributeEncoder xsi:type="SAML2XMLObject" xmlns="urn:mace:shibboleth:2.0:attribute:encoder" name="urn:oid:1.3.6.1.4.1.5923.1.1.1.10" friendlyName="eduPersonTargetedID" /> </resolver:AttributeDefinition>

Notare gli encoder: entrambi usano la notazione con OID per usare ePTID nella vers. 2006

oppure "storedID"

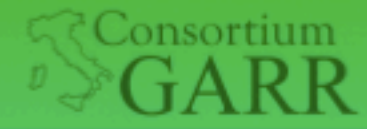

Roma. Sede centrale 1

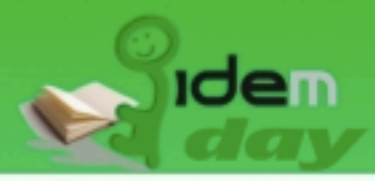

### Ricevere eduPersonTargetedID

**<!-- First, the deprecated version: -->** <Attribute name="urn:macedire=cribute-def:eduPersonTargetedID" id="targeted-id">

<AttributeDecoder xsi:type="ScopedAttributeDecoder"/>  $\langle A_{\text{t}}|$   $\leq$   $\langle A_{\text{t}}|$ 

Attenzione!! Questa configurazione riguarda il SP (attribute-map.xml)

**<!-- Second, the new version (note the OID-style name): -->** <Attribute name="urn:oid:1.3.6.1.4.1.5923.1.1.1.10" id="persistent-id">

<AttributeDecoder xsi:type="NameIDAttributeDecoder" formatter="**\$NameQualifier!\$SPNameQualifier!\$Name**"/> </Attribute>

**<!-- Third, the SAML 2.0 NameID Format: -->** <Attribute name="urn:oasis:names:tc:SAML:2.0:nameid-format:persistent" id="persistent-id">

```
<AttributeDecoder xsi:type="NameIDAttributeDecoder" 
   formatter="$NameQualifier!$SPNameQualifier!$Name"/>
</Attribute>
```
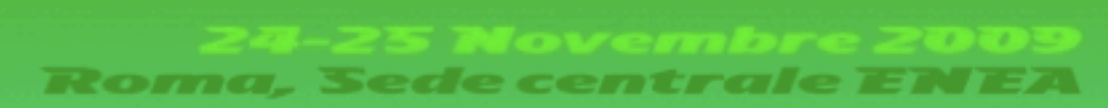

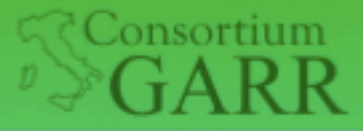

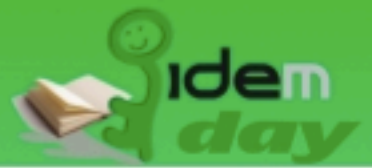

# Autorizzazione esplicita: eduPersonEntitlement

• es. "hanno diritto di accedere alla risorsa x gli utenti a cui assegno la uri y in ePE"

*(y potrebbe essere l'identificativo di x)*

• es.:

http://nilde.bo.cnr.it urn:mace:cnr.it:services:puma:docs:1234

- E l'IdP che autorizza l'accesso alla risorsa
- Discriminatory Access Control (DAC) vs Attribute Based Access Control (ABAC)
- Equivale a definire dei gruppi

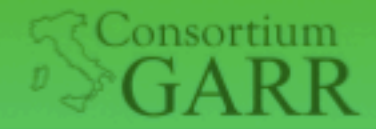

Roma. Sede centrale i

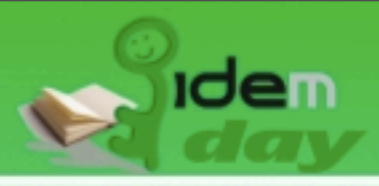

# Attribute Filter Policy

- Insieme di regole per SP/attributo (o gruppi)
- È possibile utilizzare più file configurando service.xml

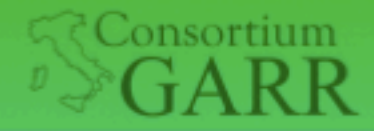

**Roma, Sede centrale EN** 

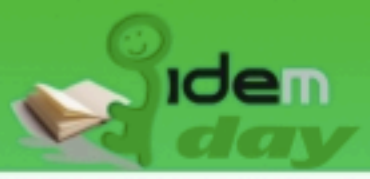

Raffaele Conte, Barbara Monticini

### Configurazione: attribute-filter.xml

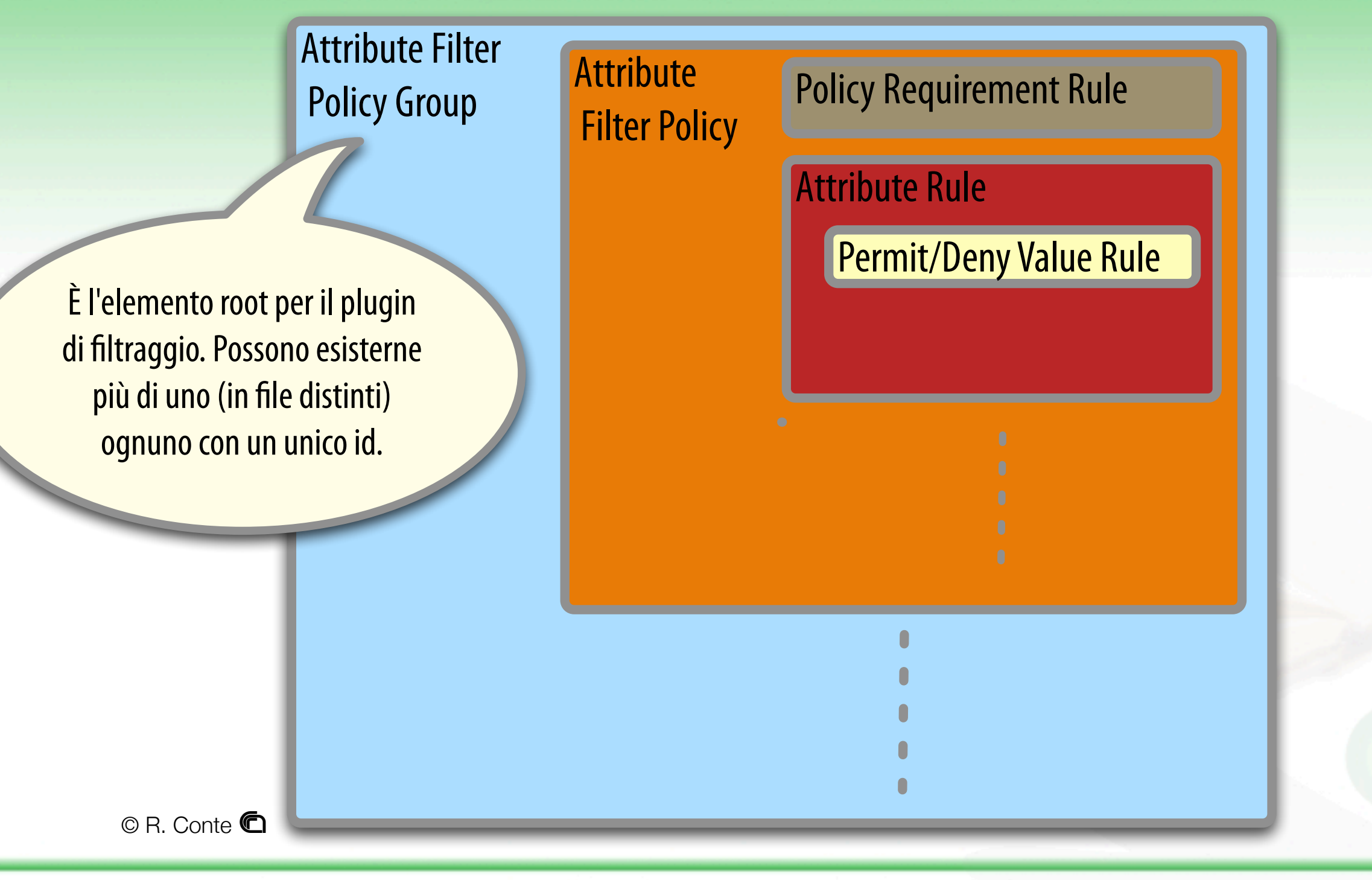

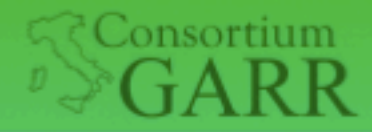

**Roma, Sede centrale EN** 

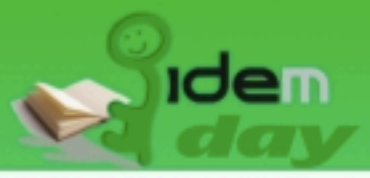

### Configurazione: attribute-filter.xml

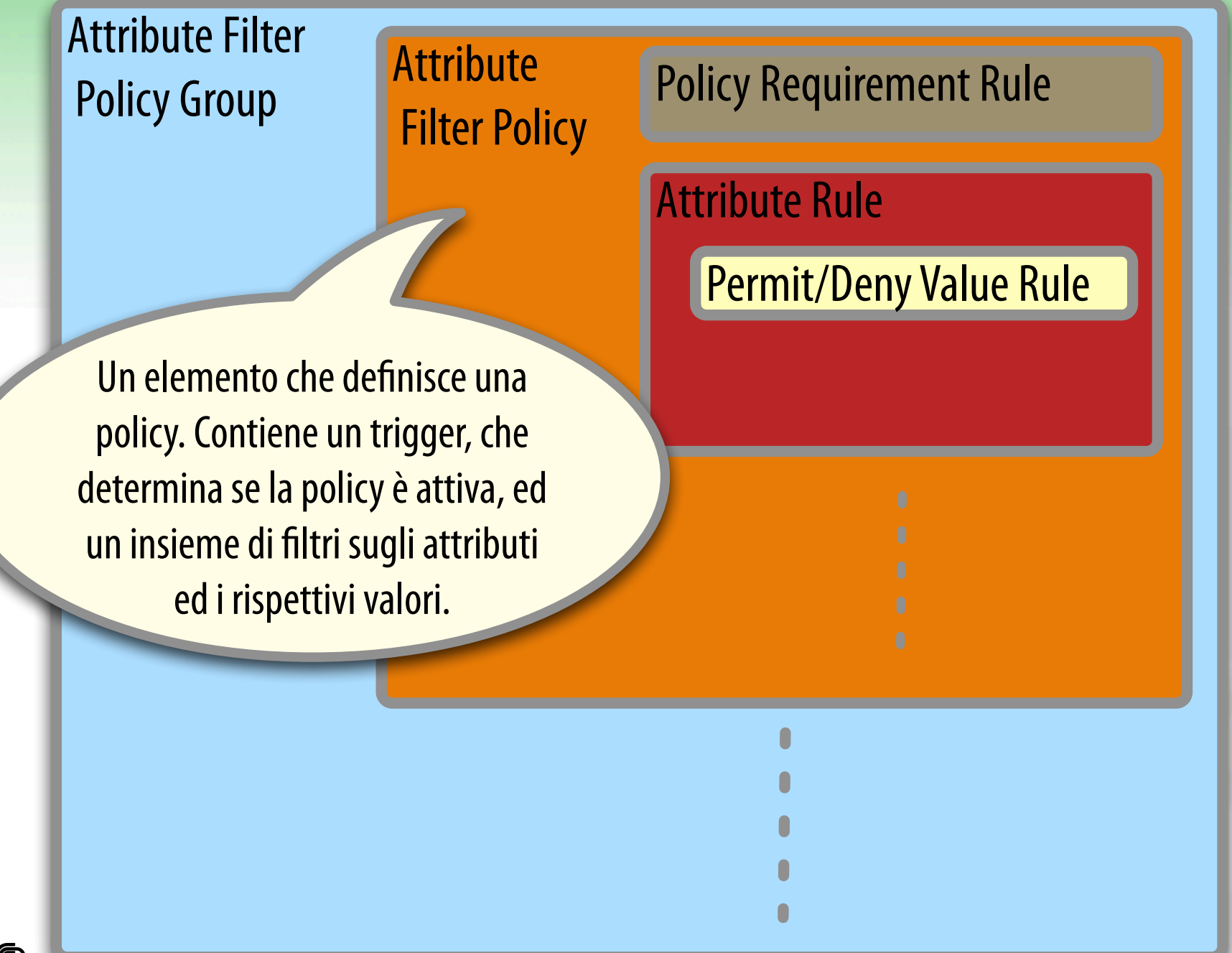

 $\circ$  R. Conte  $\bullet$ 

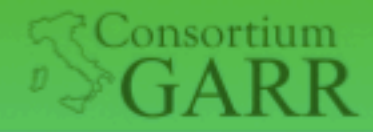

**Roma. Sede centrale El** 

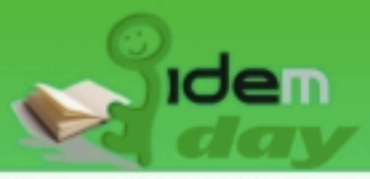

Raffaele Conte, Barbara Monticini

### Configurazione: attribute-filter.xml

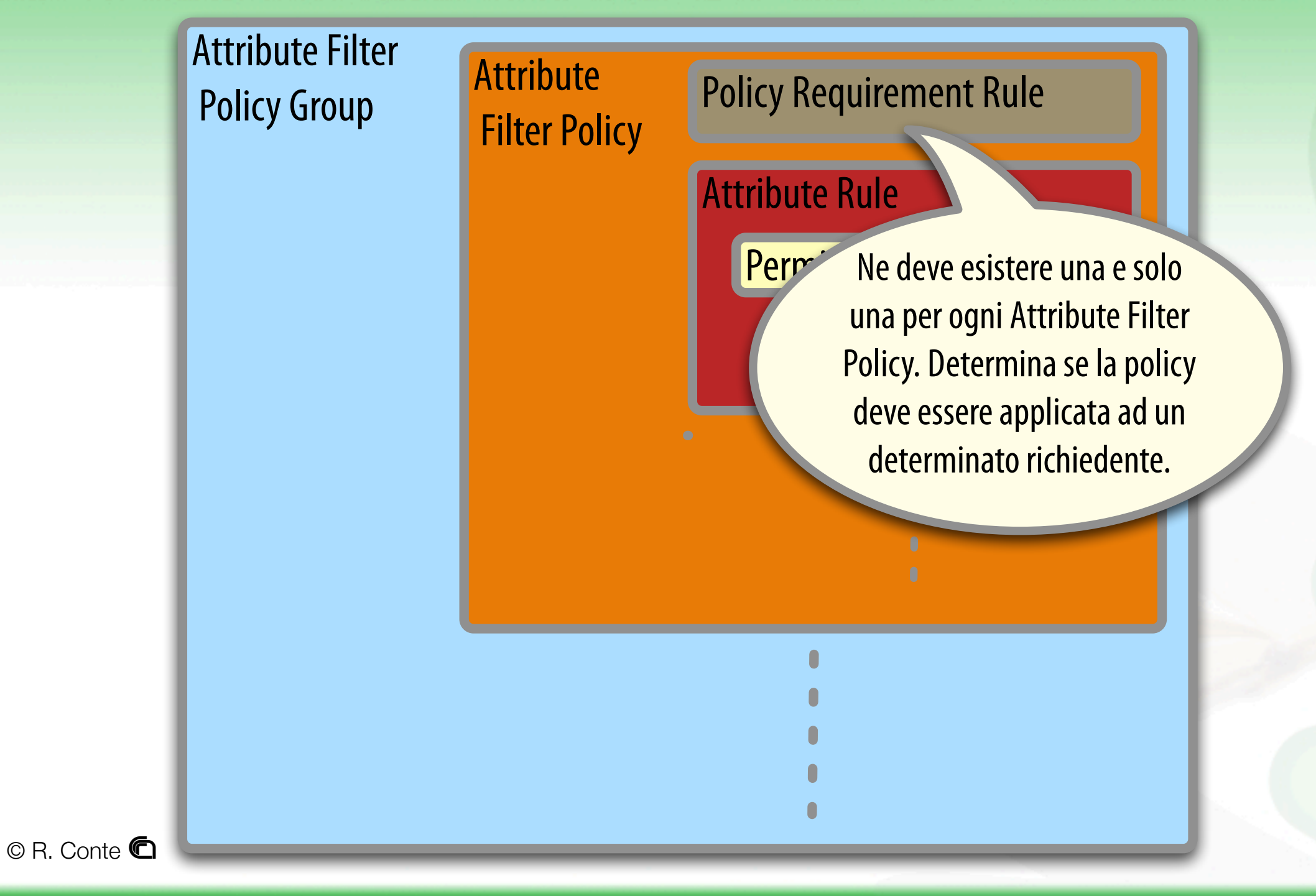

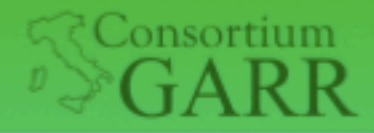

**Roma, Sede centrale EN** 

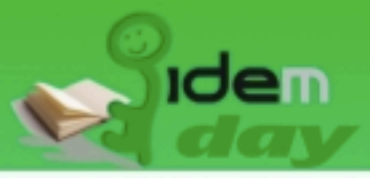

### Configurazione: attribute-filter.xml

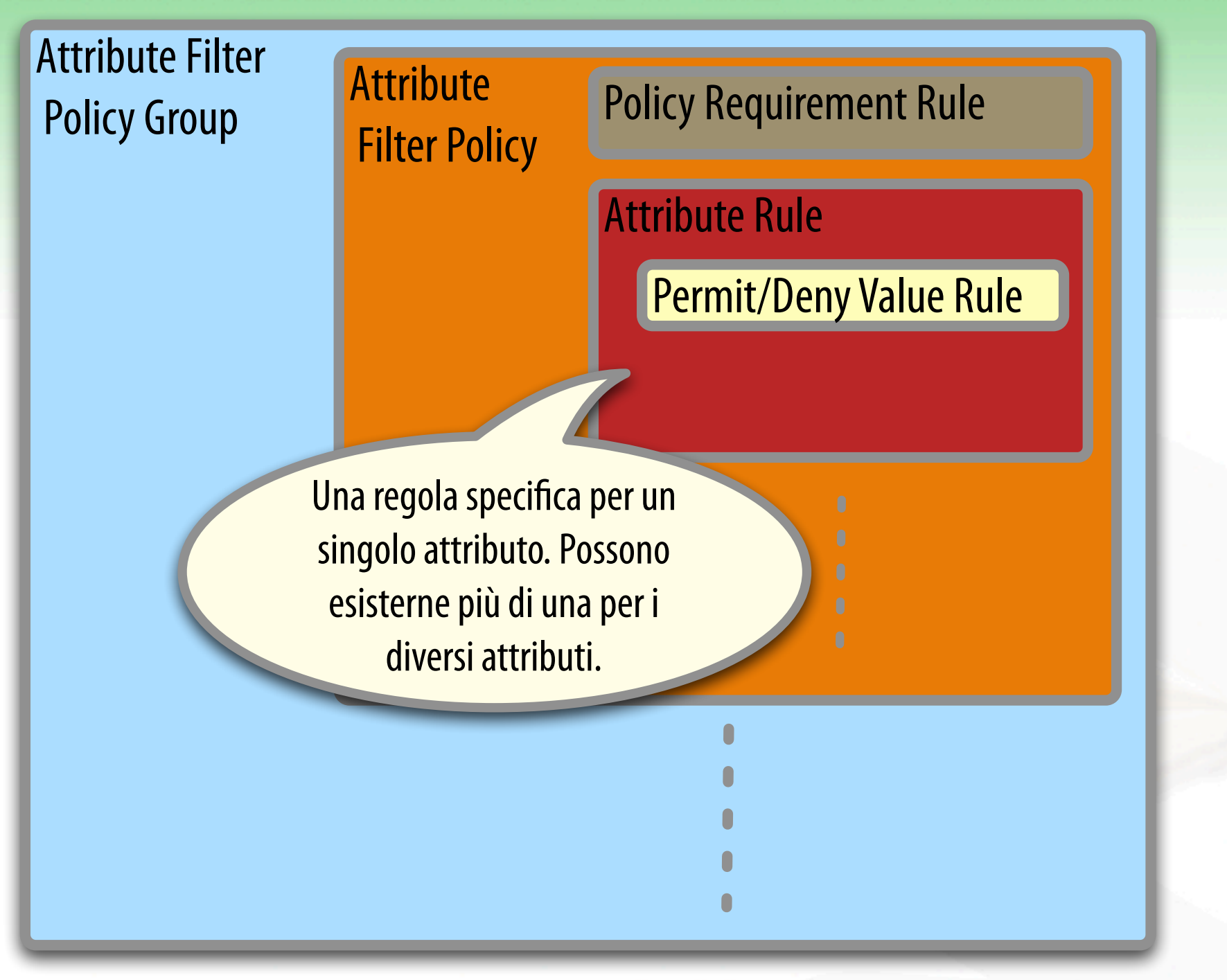

Raffaele Conte, Barbara Monticini

 $\circ$  R. Conte  $\bullet$ 

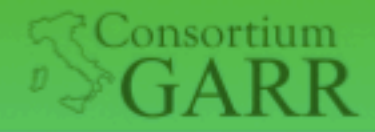

**Roma, Sede centrale ENE** 

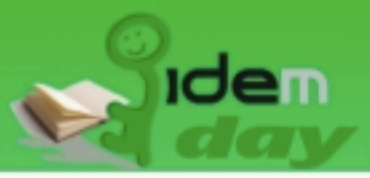

Raffaele Conte, Barbara Monticini

#### Configurazione: attribute-filter.xml

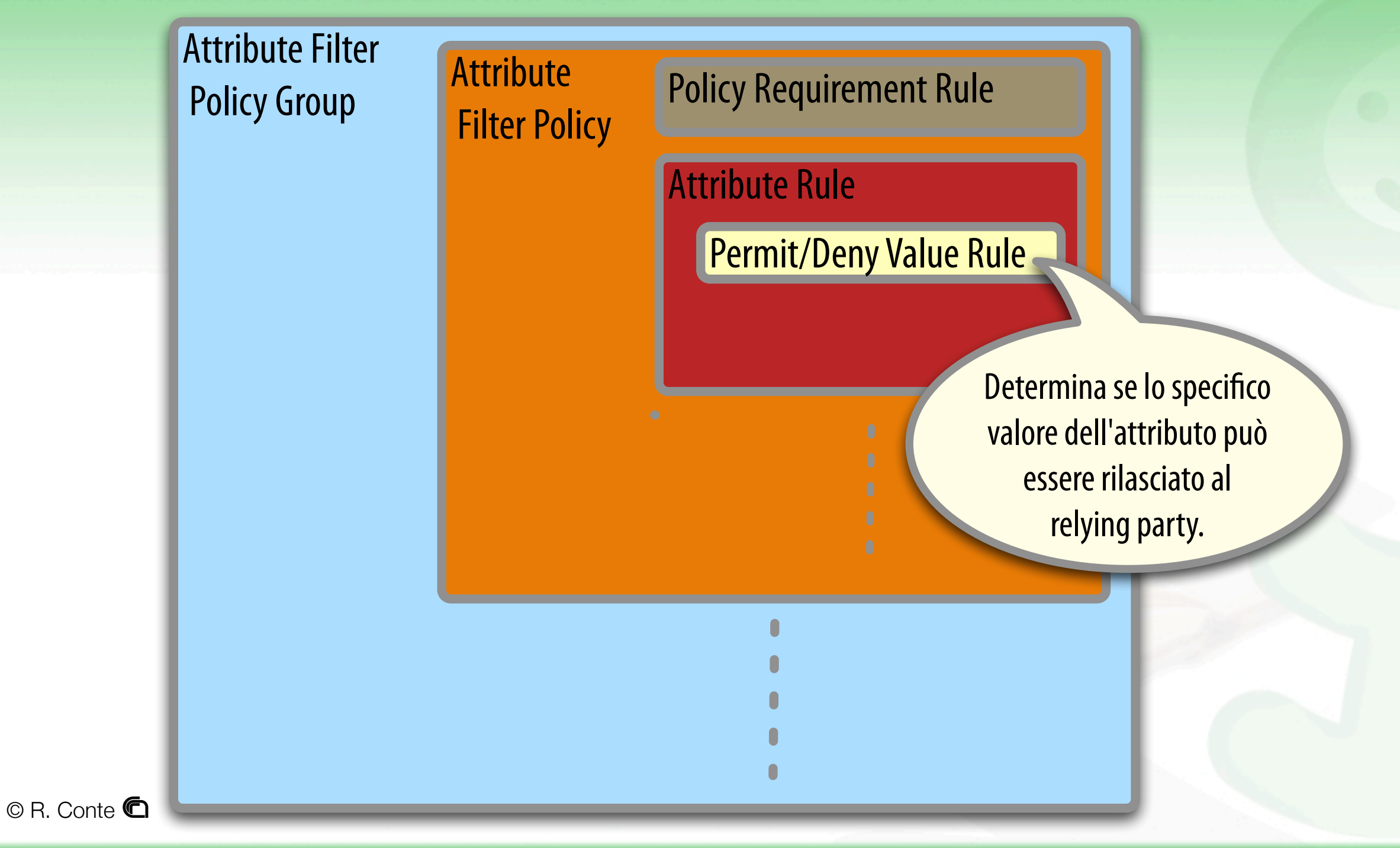

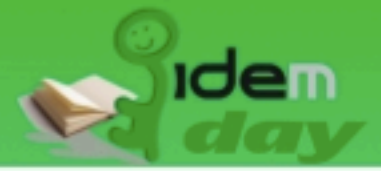

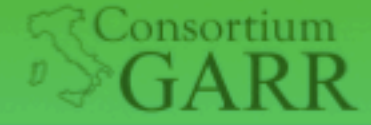

### Rilasciare un attributo a tutti: transientID

<**AttributeFilterPolicy id**="**releaseTransientIdToAnyone**">

<**PolicyRequirementRule** xsi:type="basic:**ANY**" />

```
 <AttributeRule attributeID="transientId">
     <PermitValueRule xsi:type="basic:ANY" />
```
</AttributeRule>

</AttributeFilterPolicy> Ogni tipo ha un set Ogni "rule" ha un unico id. Esistono diversi tipi di PolicyRequirementRule e Permit/ DenyValueRule

Roma. Sede centrale ì

di parametri di configurazione diverso
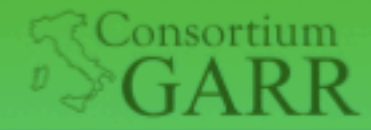

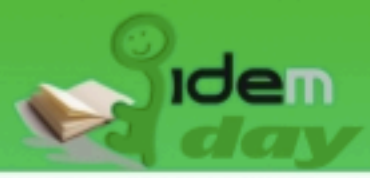

### Rilasciare un attributo solo a qualcuno

<AttributeFilterPolicy id="releaseToSpExampleOrg">

```
<PolicyRequirementRule
xsi:type="basic:AttributeRequesterString"
value="http://sp.example.org"/>
```
 <**AttributeRule attributeID**="**email**"> <**PermitValueRule** xsi:type="basic:**ANY**" /> </AttributeRule>

</AttributeFilterPolicy>

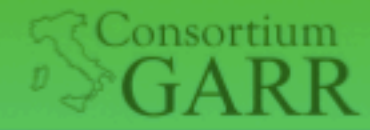

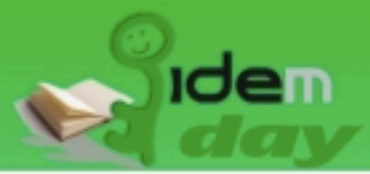

## Negare un attributo in funzione di un altro

<AttributeFilterPolicy id="denyOnPrivacyAttr">

<PolicyRequirementRule xsi:type="basic:**AttributeValueString**" **attributeID**="privacyAttr" **value**="true" />

<AttributeRule attributeID="firstName"> <**DenyValueRule** xsi:type="basic:ANY" /> </AttributeRule>

<AttributeRule attributeID="surname"> <DenyValueRule xsi:type="basic:ANY" /> </AttributeRule>

</AttributeFilterPolicy>

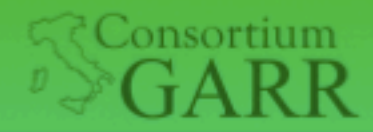

**Roma, Sede centrale ENEA** 

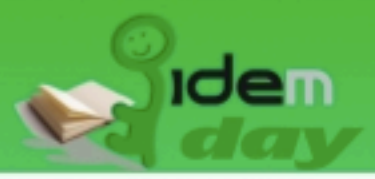

### Consenso Informato

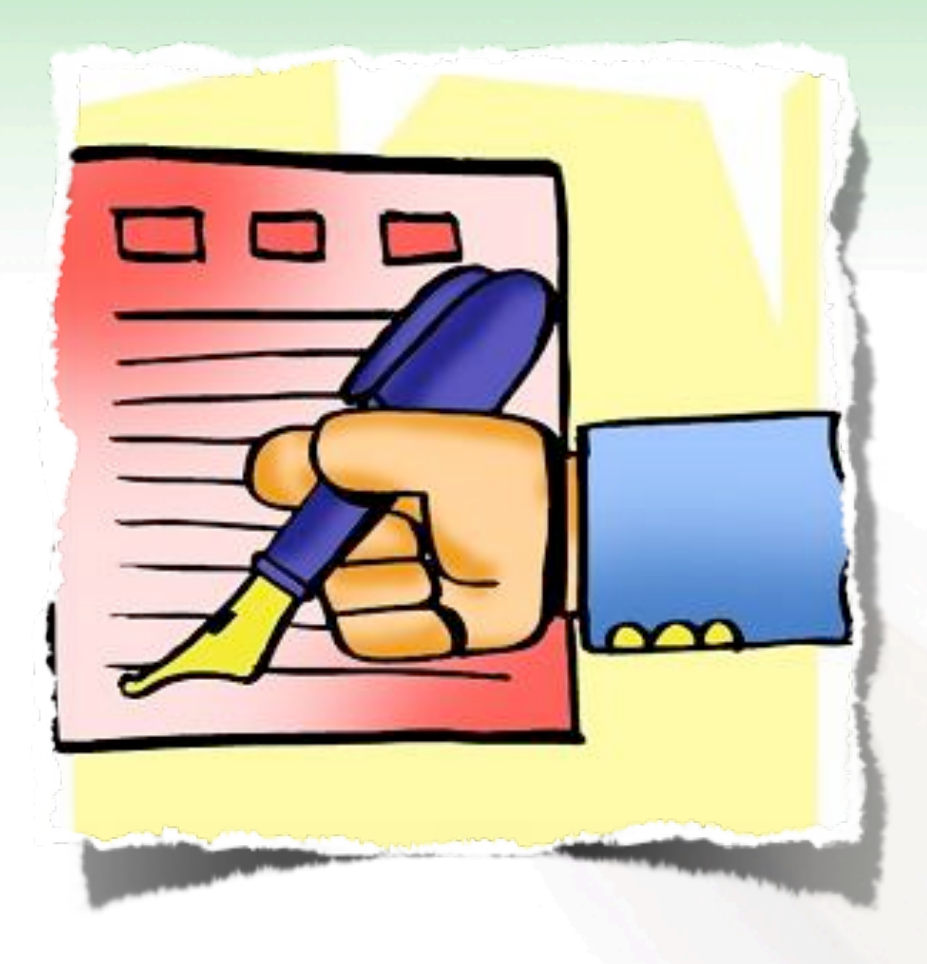

55 Raffaele Conte, Barbara Monticini

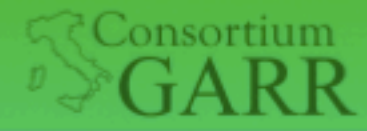

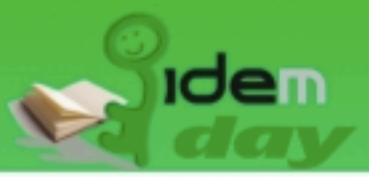

# Consenso informato: uApprove

- Plug-in per Shibboleth Identity Provider
- Per l'utente:
	- Indica gli attributi rilasciati dall'Idp
	- Tiene traccia del consenso indicato
- Per il gestore dell'IdP
	- Obbliga l'accettazione dei termini di uso
	- Registra l'accesso alle risorse

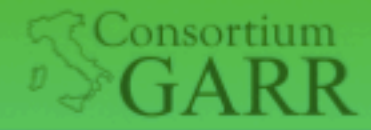

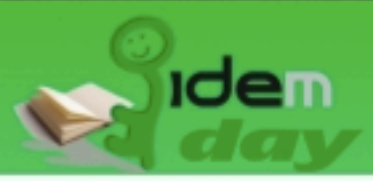

# uApprove: caratteristiche

- Software sviluppato da Switch in java
	- Storage in MySQL o xml flat file
- Termini d'uso (cambio di versione)
- Digital ID Card con attributi rilasciati
- Gestisce il consenso globale
- Permette di azzerare il consenso dato (mysql)

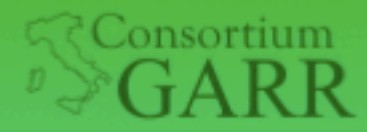

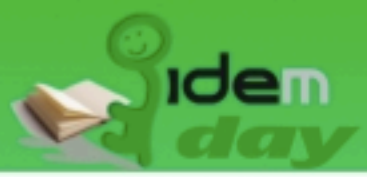

## uApprove: ID Card

This is the Digital ID Card to be sent to 'https://sp-test.garr.it':

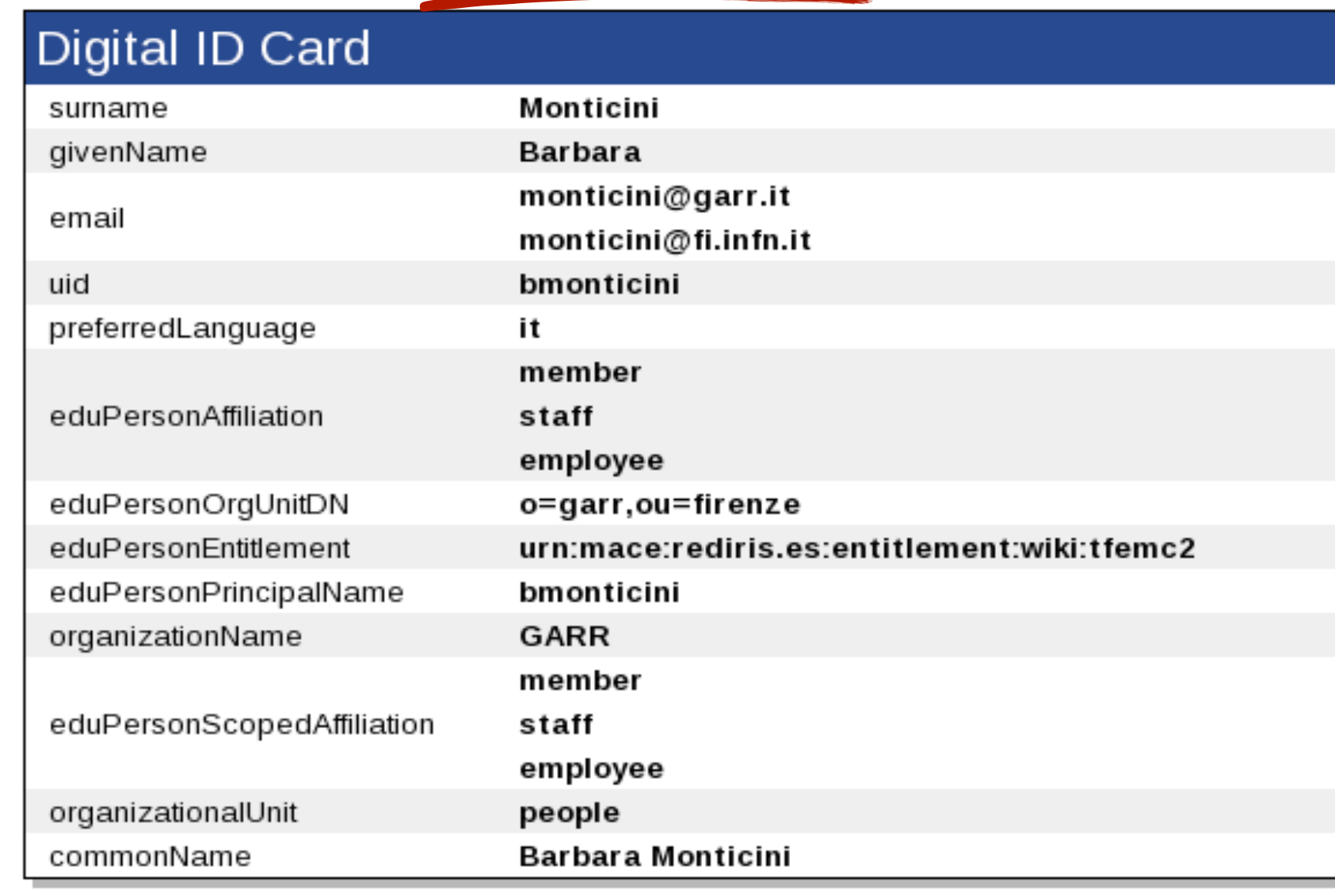

#### 58 Raffaele Conte, Barbara Monticini

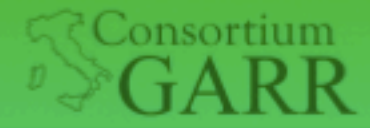

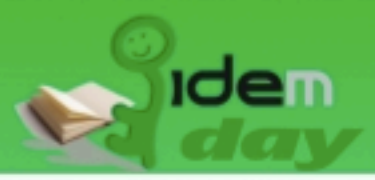

### uApprove: come funziona

- L'utente che accede ad una risorsa:
	- Accettazione dei Termini d'uso (1a volta)
	- Consenso al rilascio degli attributi (che resta valido finche' non cambia il set)
	- Consenso globale (anche in caso di cambiamenti al set)
	- Reset del consenso globale

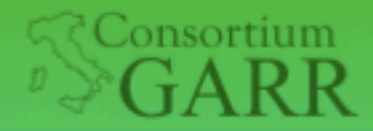

Roma. Sede centrale 1

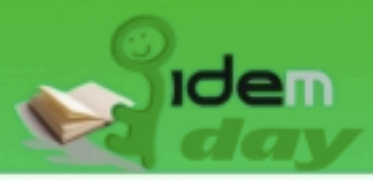

Confirm

### uApprove: Consenso

Don't show me this page again. I agree that my Digital ID Card (possibly including more data than shown above) ill be sent automatically in the future.

- Consenso per SP
	- Solo bottone "Confirm"
- Consenso Globale
	- Check "Dont't show me this page again"

Cancel

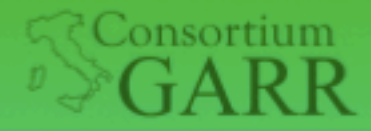

Roma, Sede centrale E

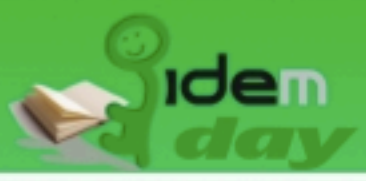

### uApprove: Reset consent

### **Shibboleth Identity Provider Login**

Username:

Password:

Login

Beset my attribute release approvals

 $SWITCH$  > aai About AAI: FAQ: Help: Privacy

Reset my login preferences: This will show my Digital ID Card each time I access a web resource for the first time.

Cancel

Confirm

61 Raffaele Conte, Barbara Monticini

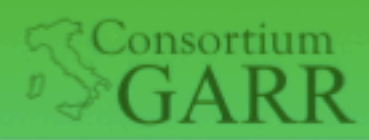

**Roma, Sede centrale ENEA** 

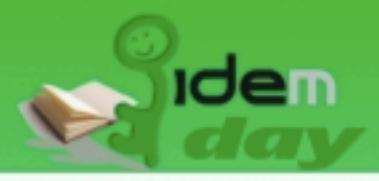

### Grazie

Raffaele Conte, Barbara Monticini

Venerdì, 20 novembre 2009